# *Avaliação usando de/com Ambientes Virtuais Profa. Fátima Nunes*

**Laboratório de Aplicações de Informática em Saúde Escola de Artes Ciências e Humanidades Universidade de São Paulo- USP**

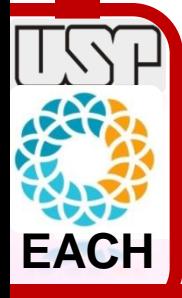

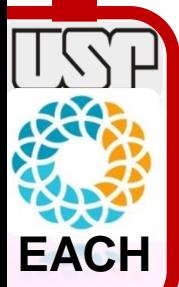

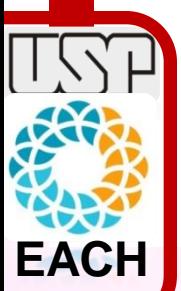

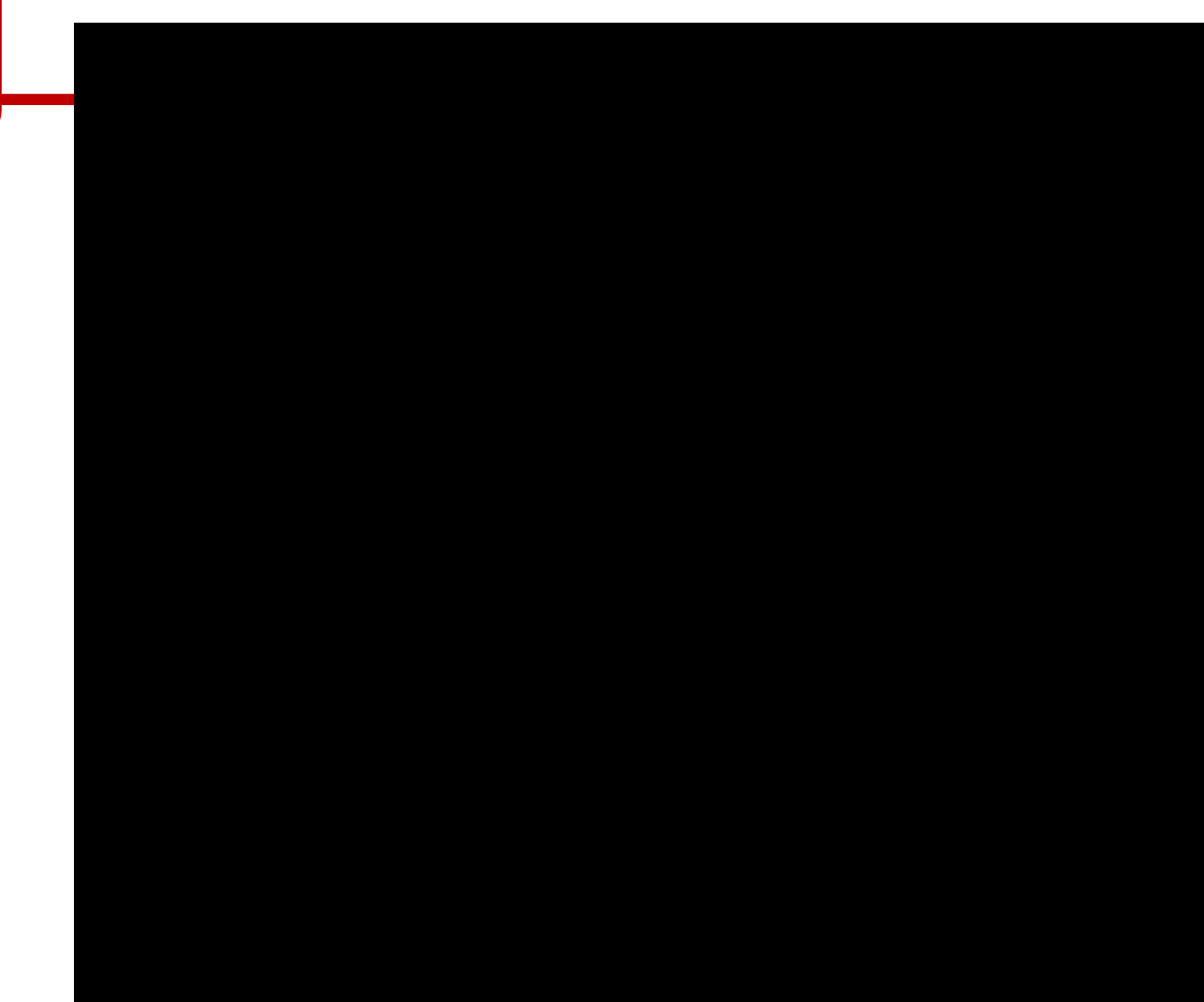

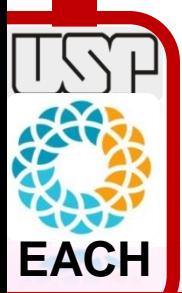

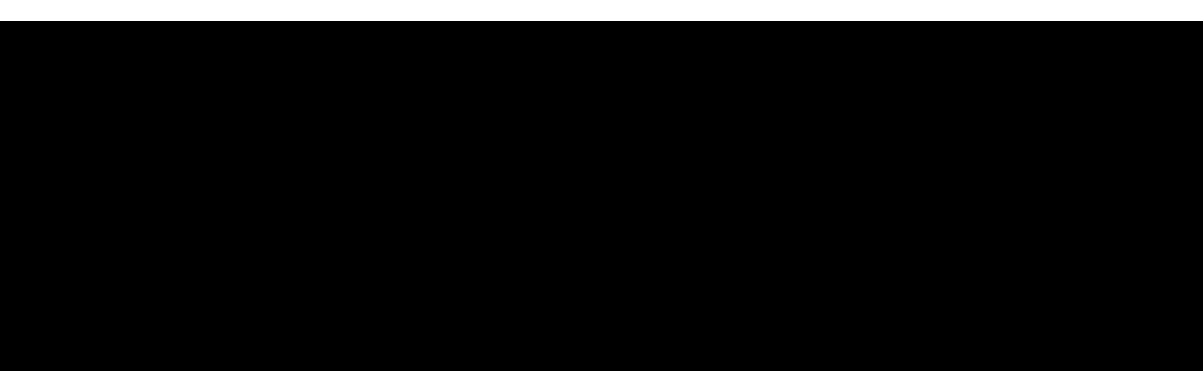

# **1. Preciso avaliar?**

- **2. O que avaliar?**
- **3. Quem avalia?**
- **4. Como avaliar?**
- **5. Quando avaliar?**

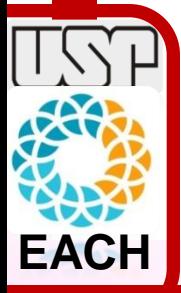

# **1. Preciso avaliar?**

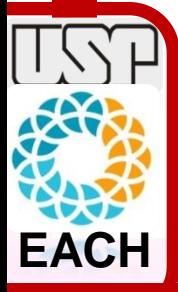

# **2. O que avaliar?**

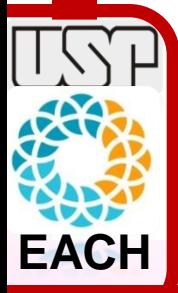

# **O que avaliar?**

- **Ambiente**
- **Usuário**

**EACH**

# **O que avaliar?**

- **Ambiente**
	- –**Avaliação técnica/desempenho**
	- –**Funcionalidades**
- **Usuário**

**EACH**

- –**Tarefas**
- –**Métodos**

**computacionais/matemáticos/estatísticos**

# **1. Preciso avaliar? 3. Quem avalia?**

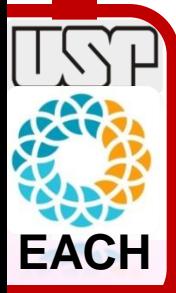

# **1. Preciso avaliar?**

# **4. Como avaliar?**

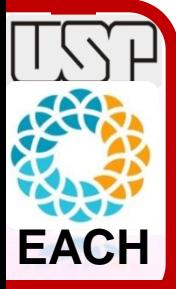

# **Como avaliar?**

**EACH**

- **Trabalhos correlatos**
- **Com/sem usuários**
- **População (qtde avaliadores)**
- **Métodos já consolidados** 
	- –**Usabilidade (SUS,TAM,...)**
	- –**Grounded theory (Teoria Fundamentada nos Dados)**

# **5. Quando avaliar?**

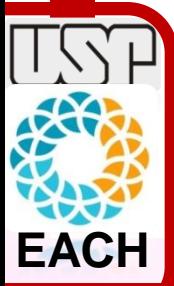

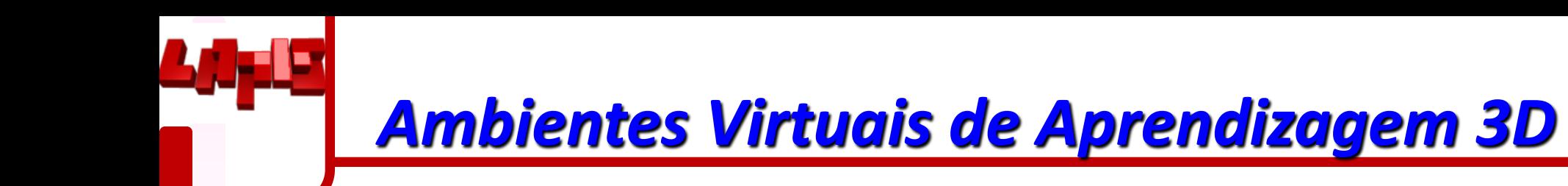

# **O que é um AVA 3D?**

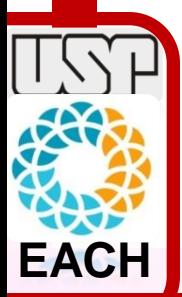

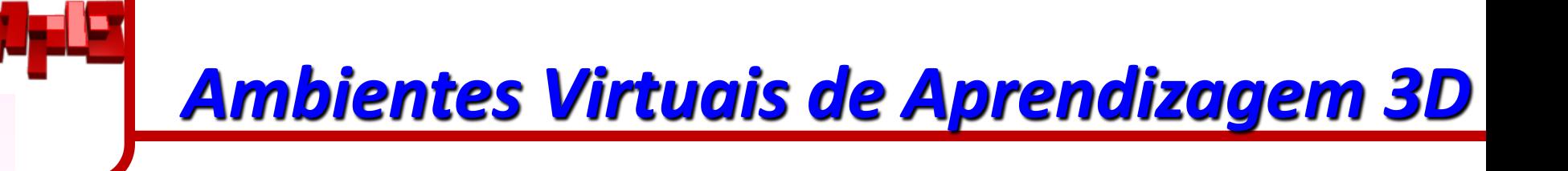

#### "AVA 3D é um ambiente virtual baseado em recursos tecnológicos diversos com propósito de auxiliar no processo de ensino-aprendizagem".

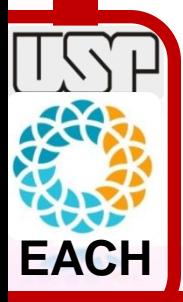

## *Ambientes Virtuais de Aprendizagem 3D*

- Muitas pesquisas:
	- –Visualização
	- –Interação
	- –Dispositivos
	- –Realismo
	- –Jogos
	- –Modelagem de objetos

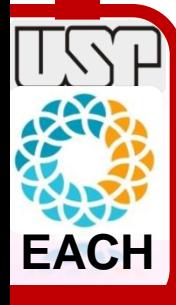

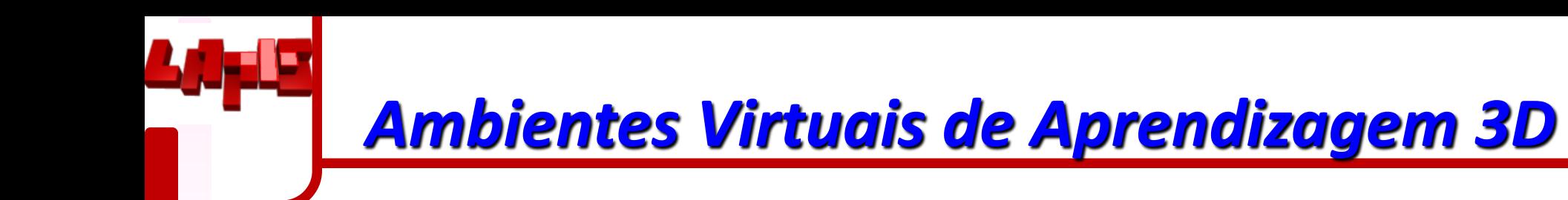

## **Mas AVAs 3D realmente**

# **contribuem para o aprendizado?**

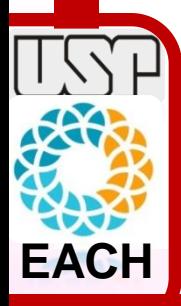

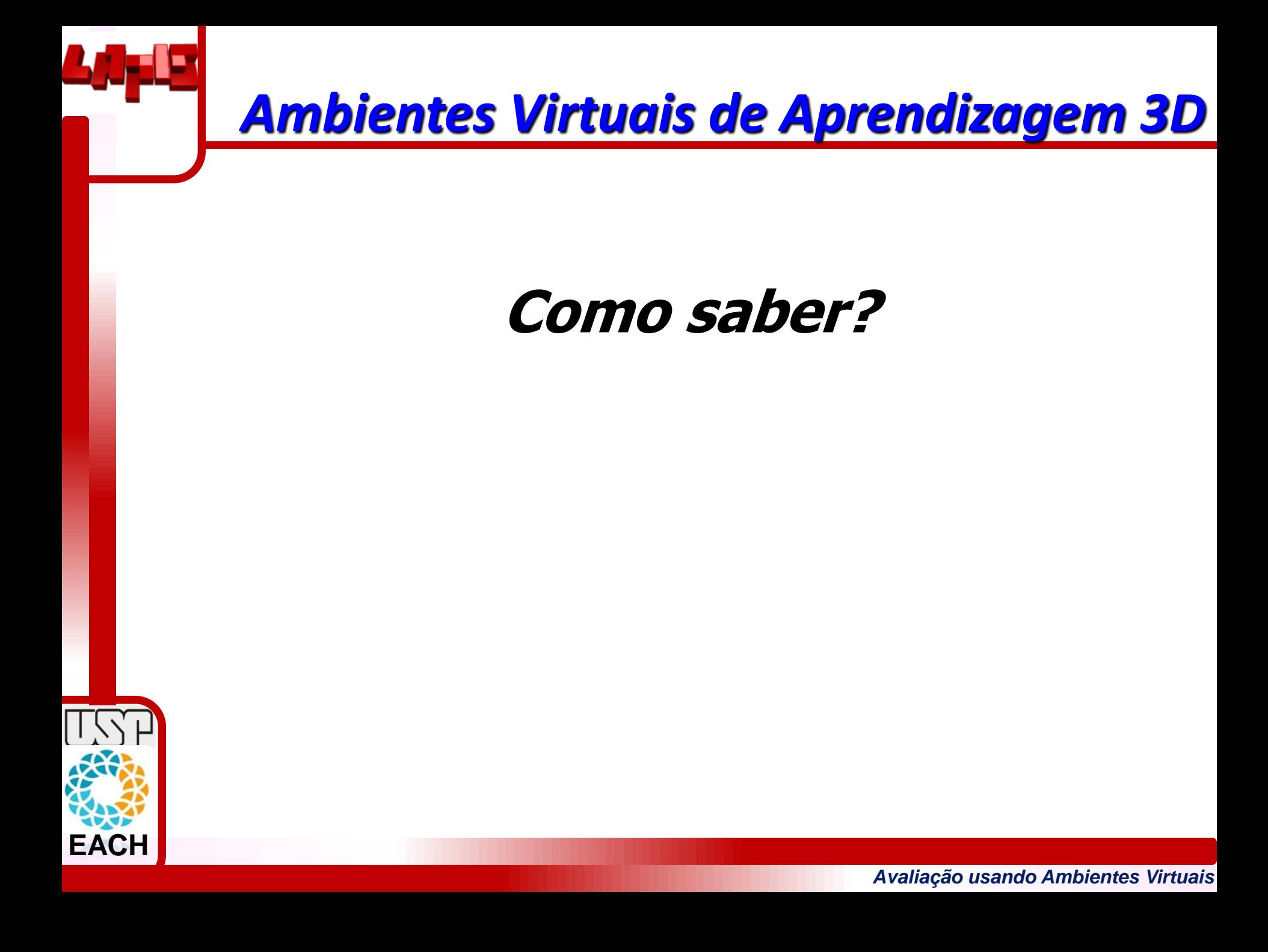

# **O que é necessário para estabelecer uma metodologia?**

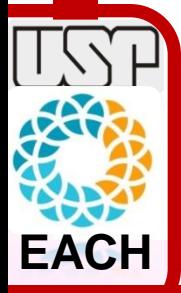

#### **Modelo teórico**

#### **Parâmetros**

#### **Valores de referência**

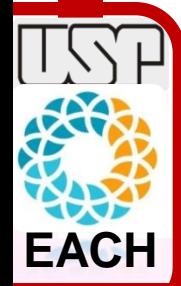

**…**

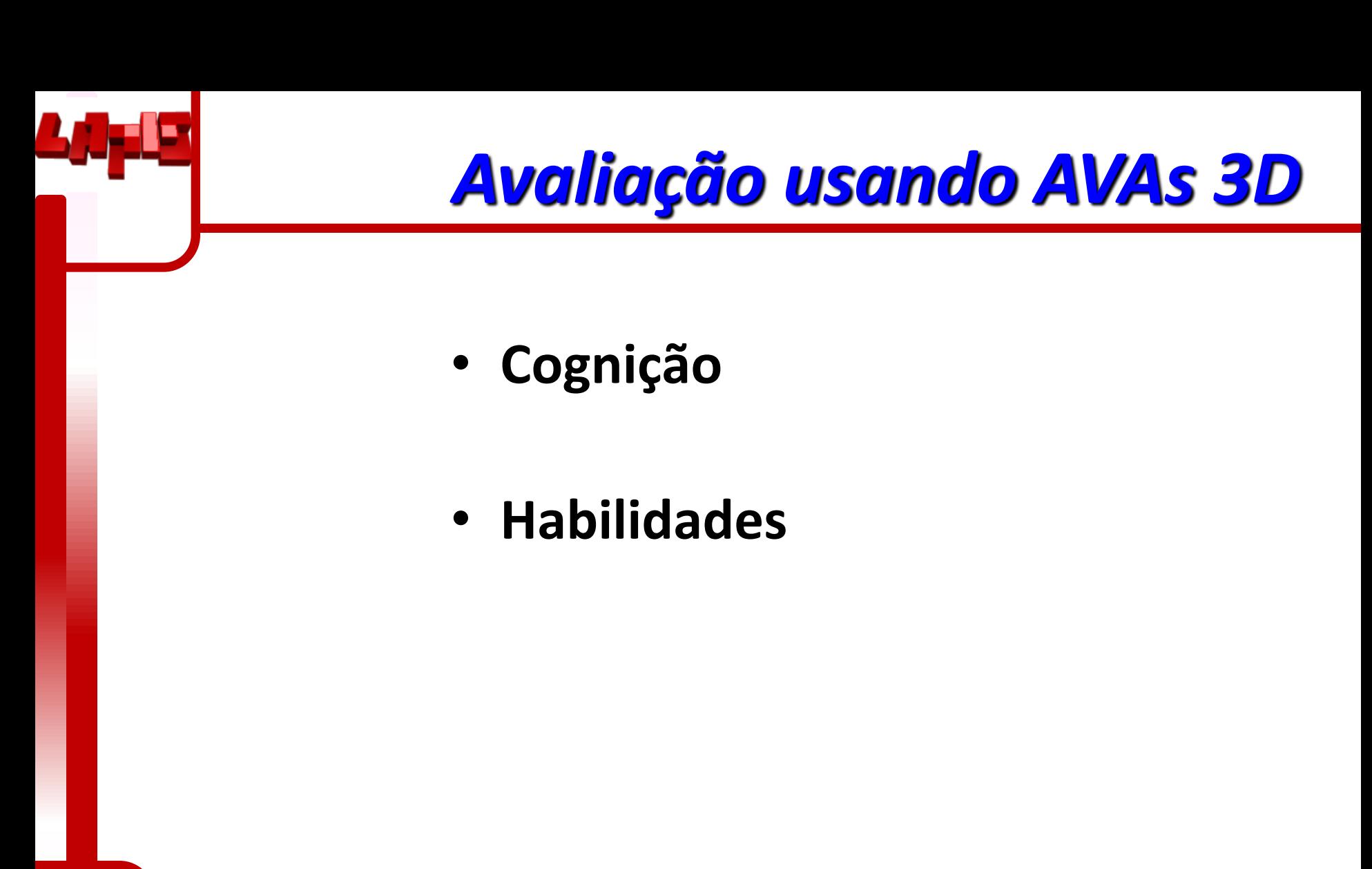

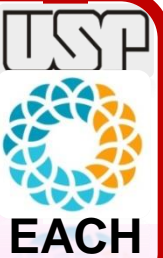

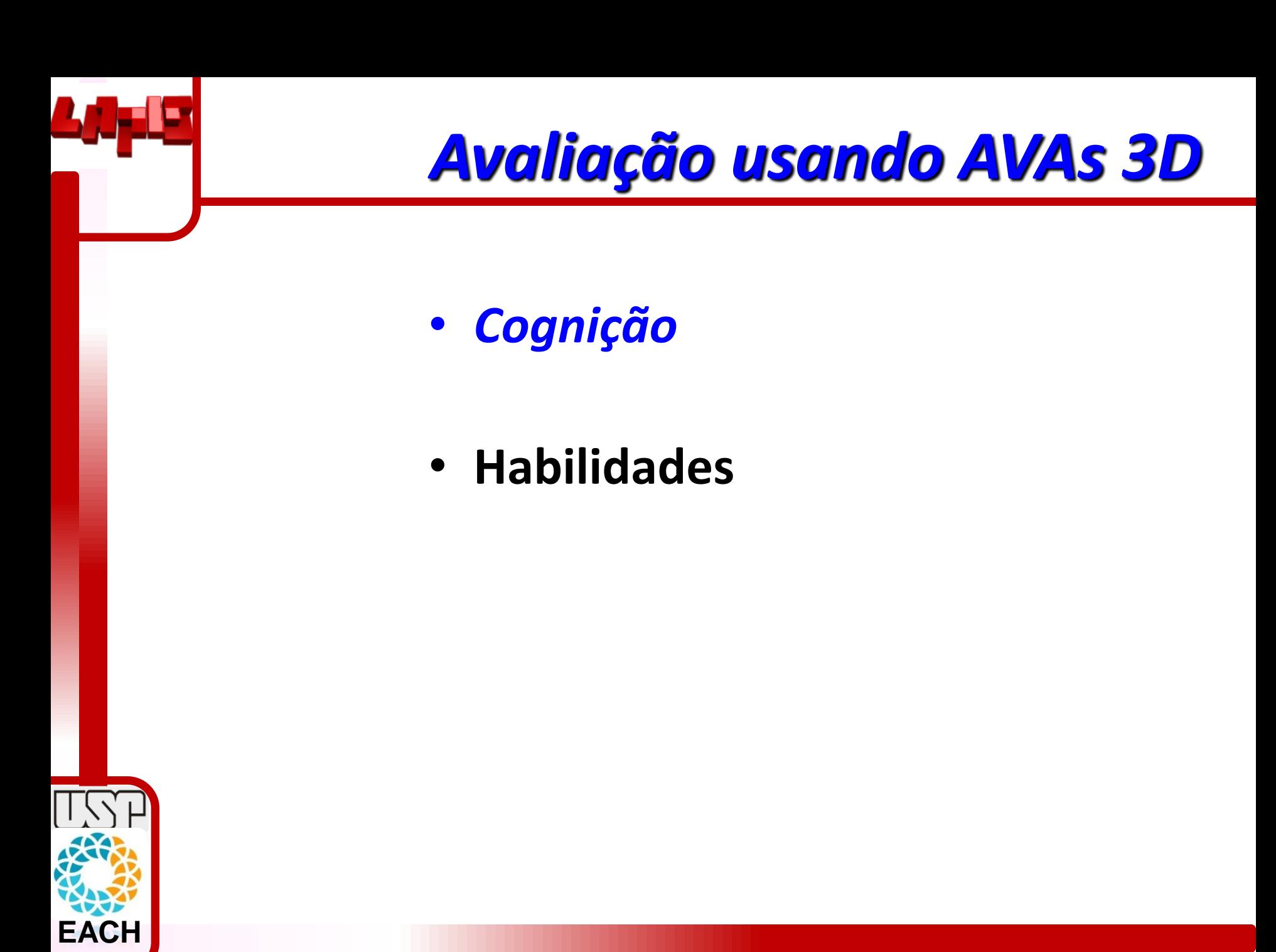

#### **Tipos de Aquisição de Conhecimento com base na Taxonomia de Bloom "revisada"**

**Criar Avaliar Analisar Aplicar Entender** Lembrar

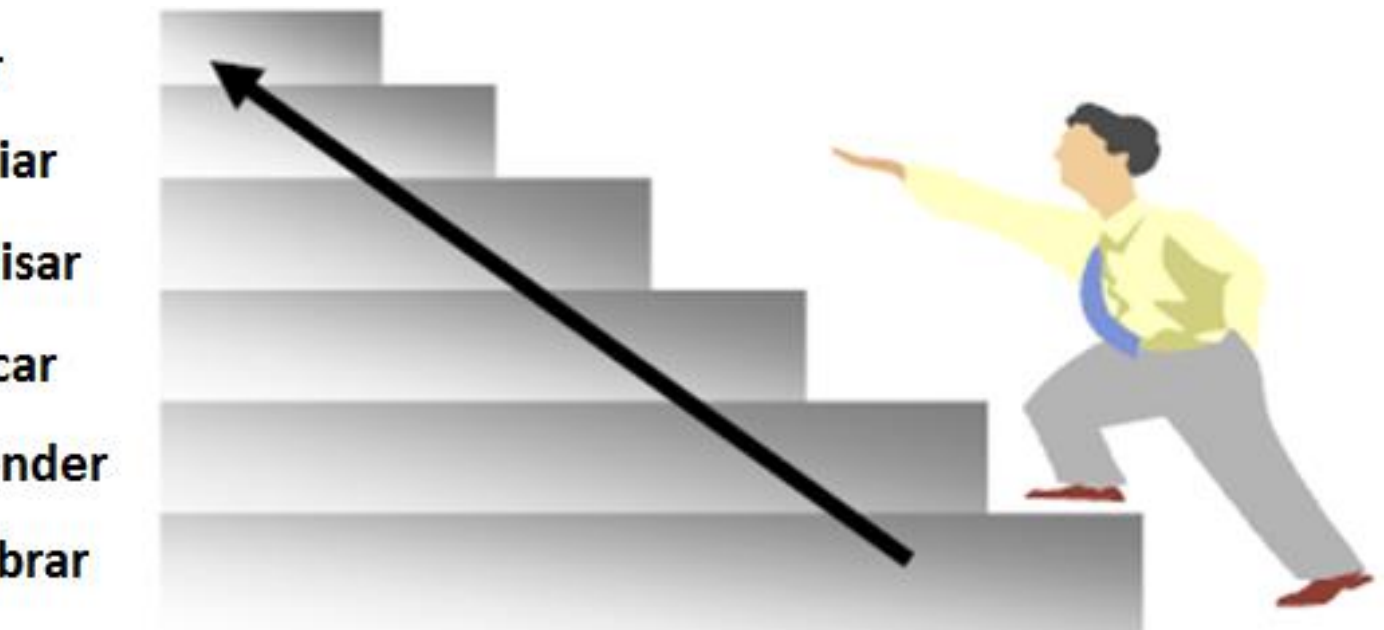

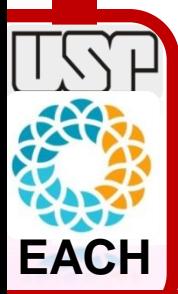

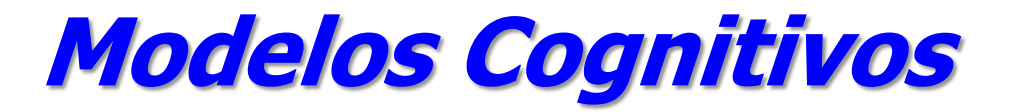

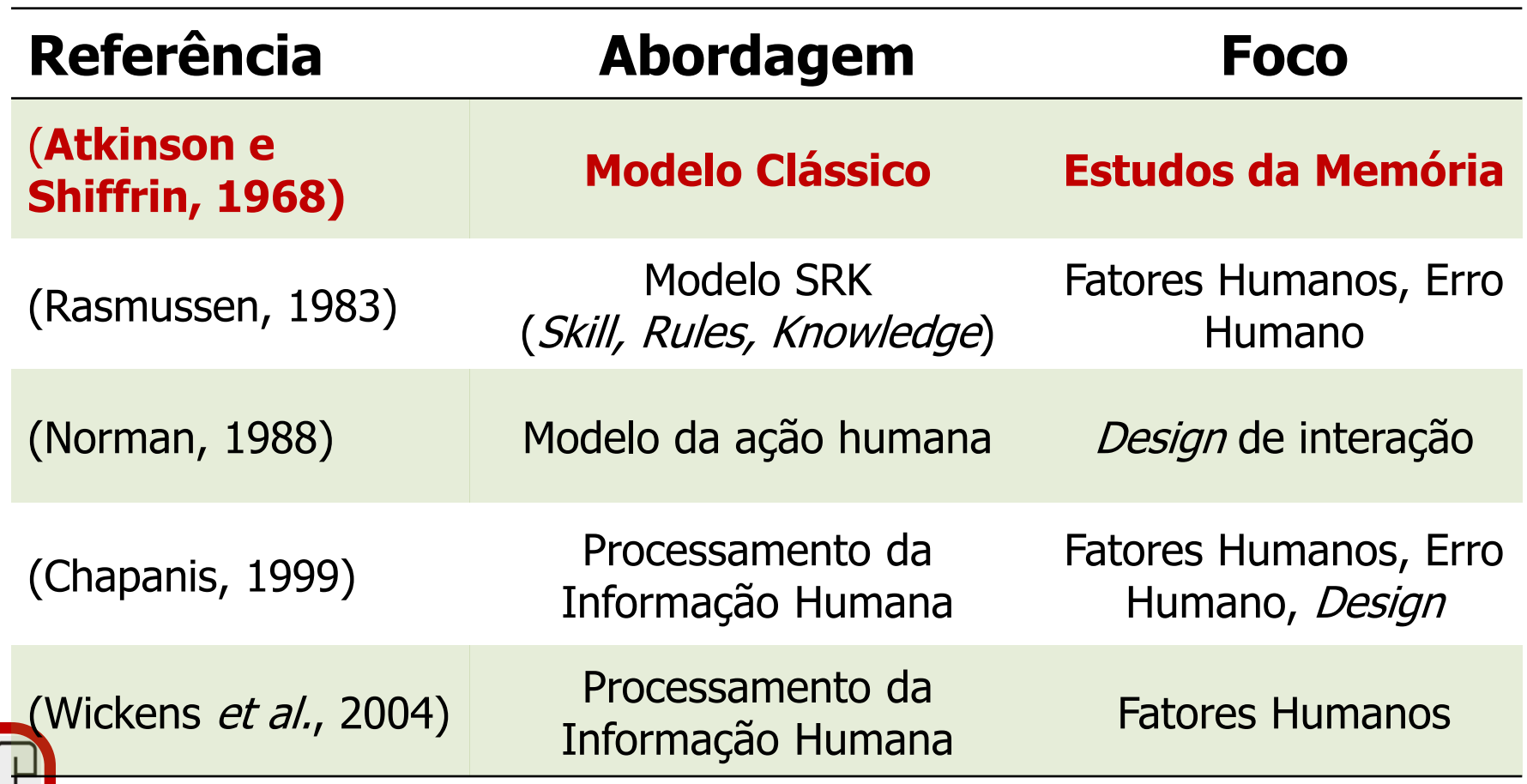

**EACH**

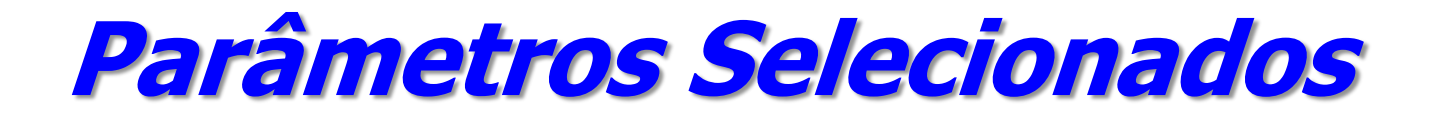

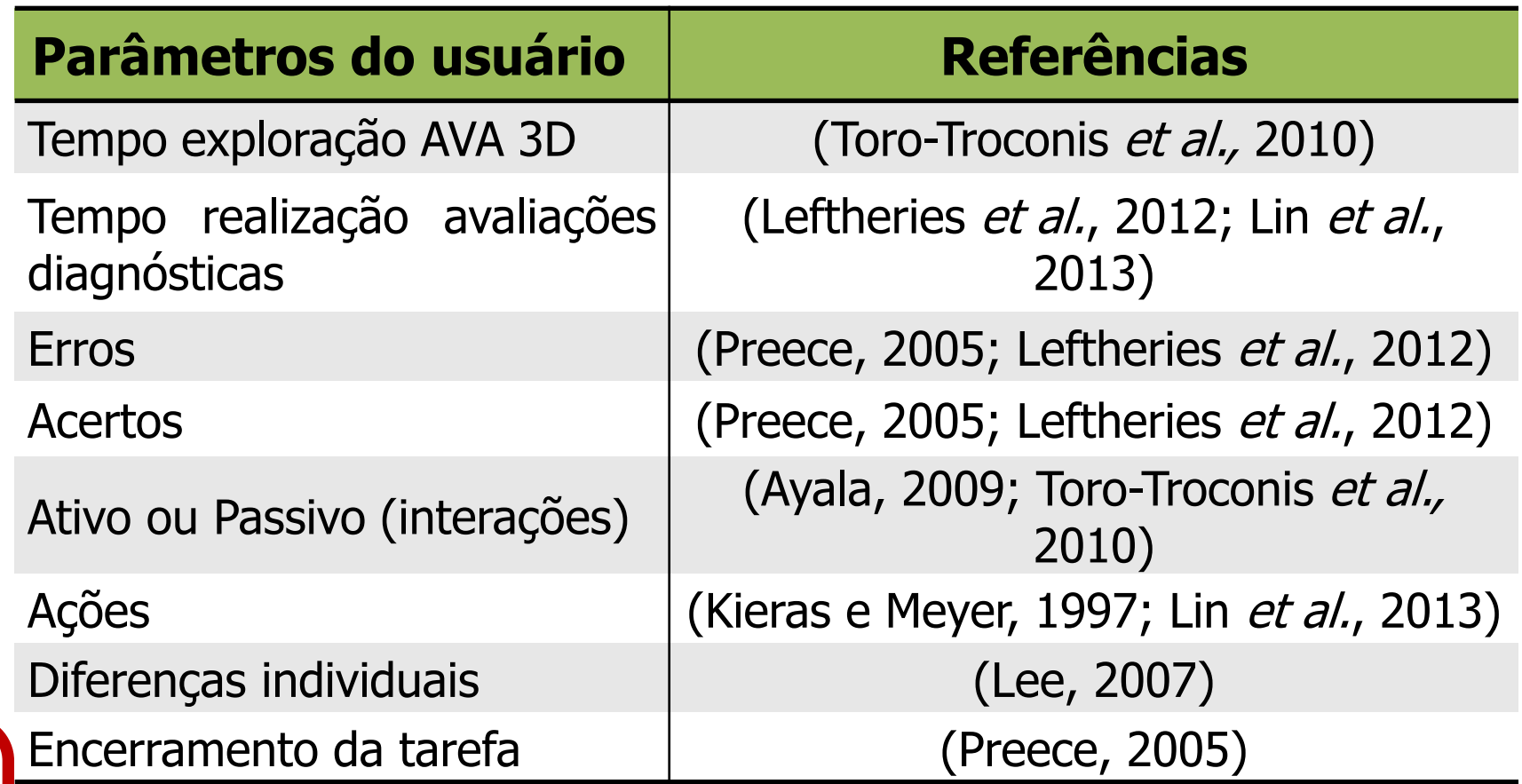

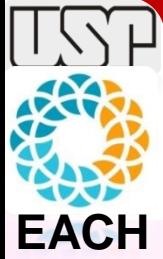

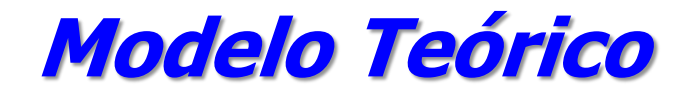

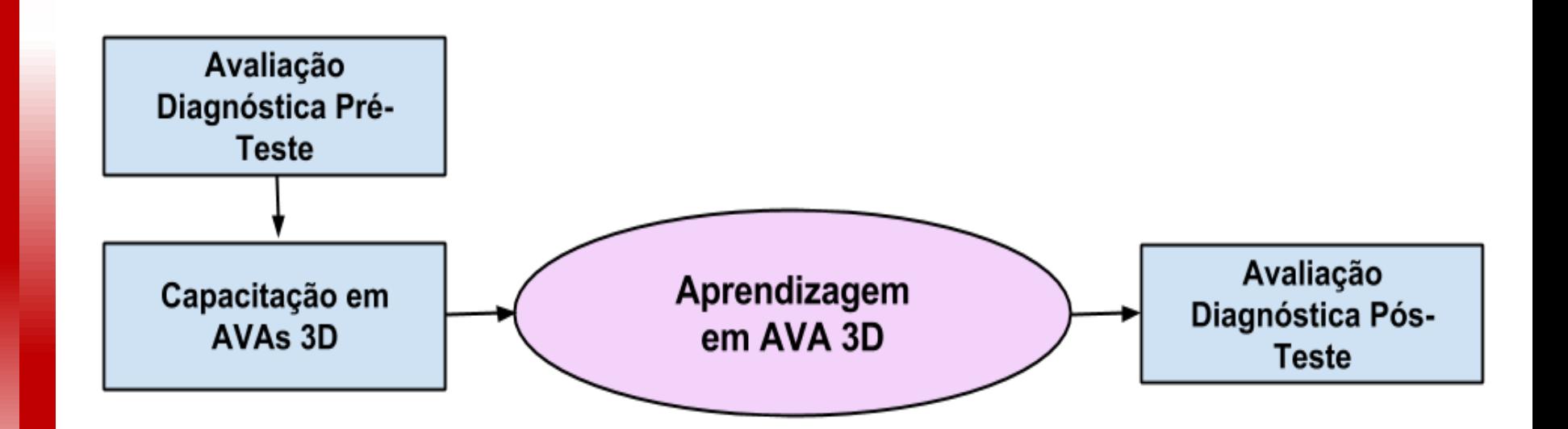

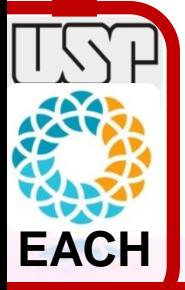

#### **Arquitetura do Sistema de Avaliação**

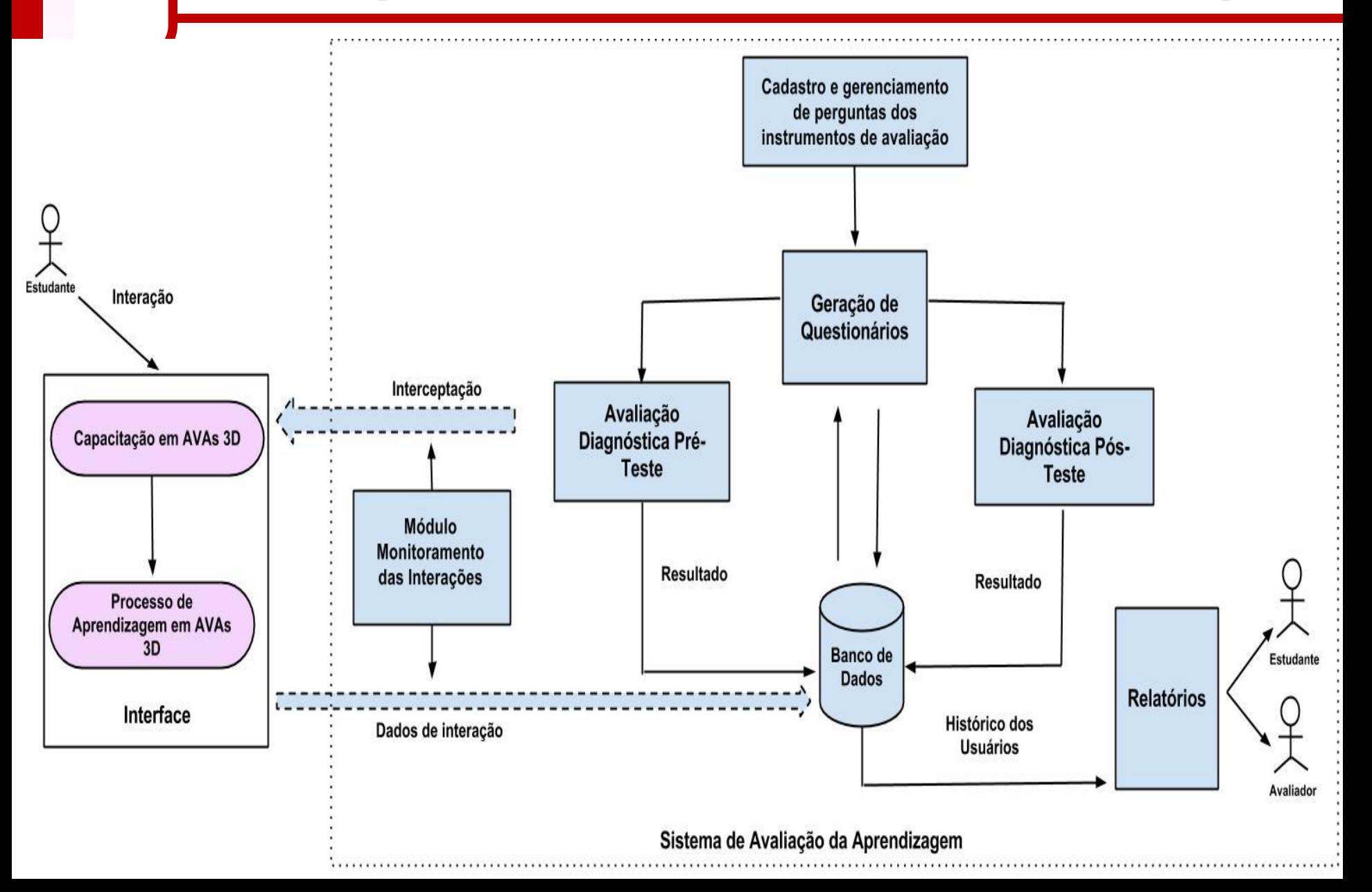

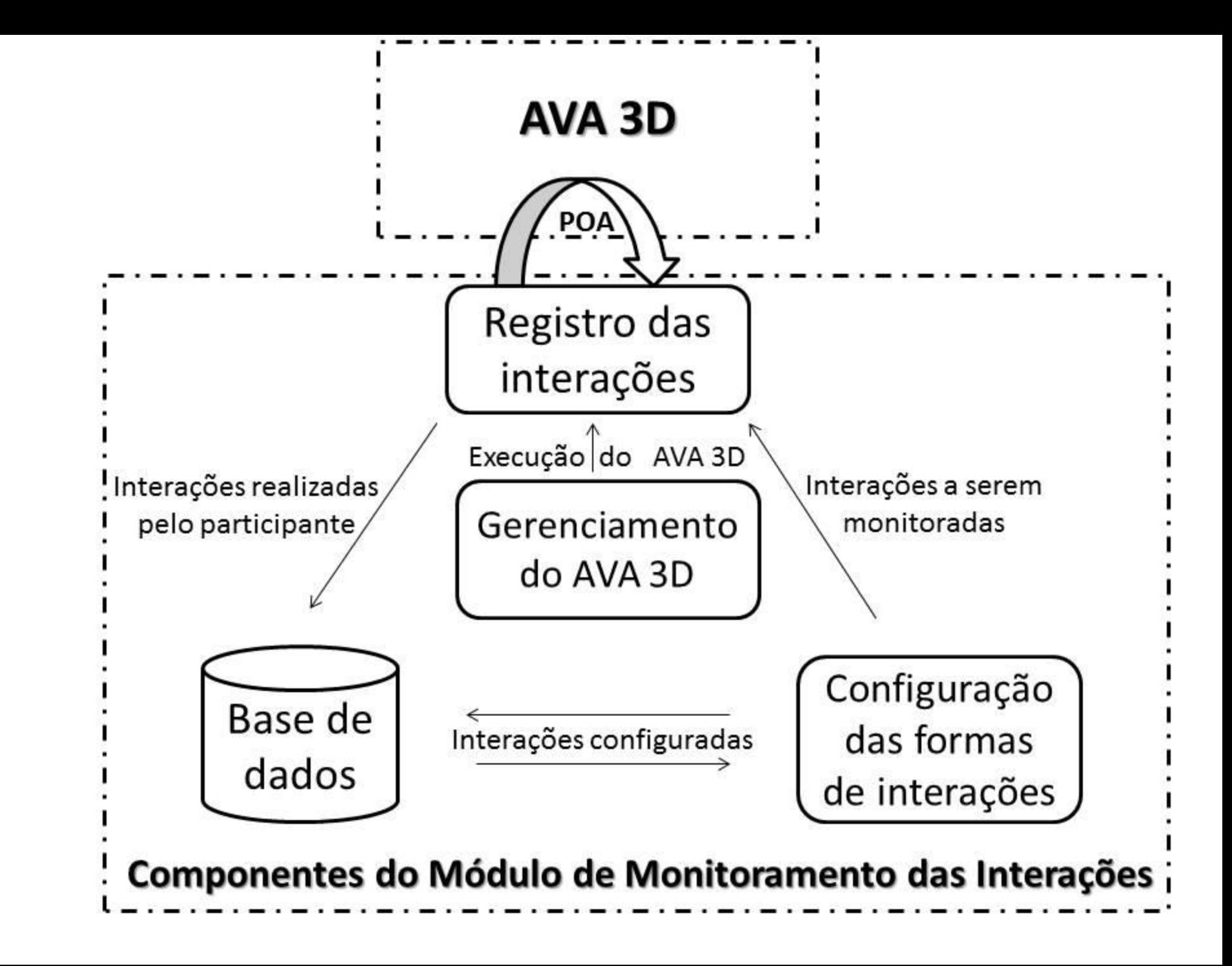

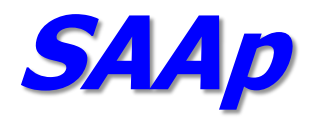

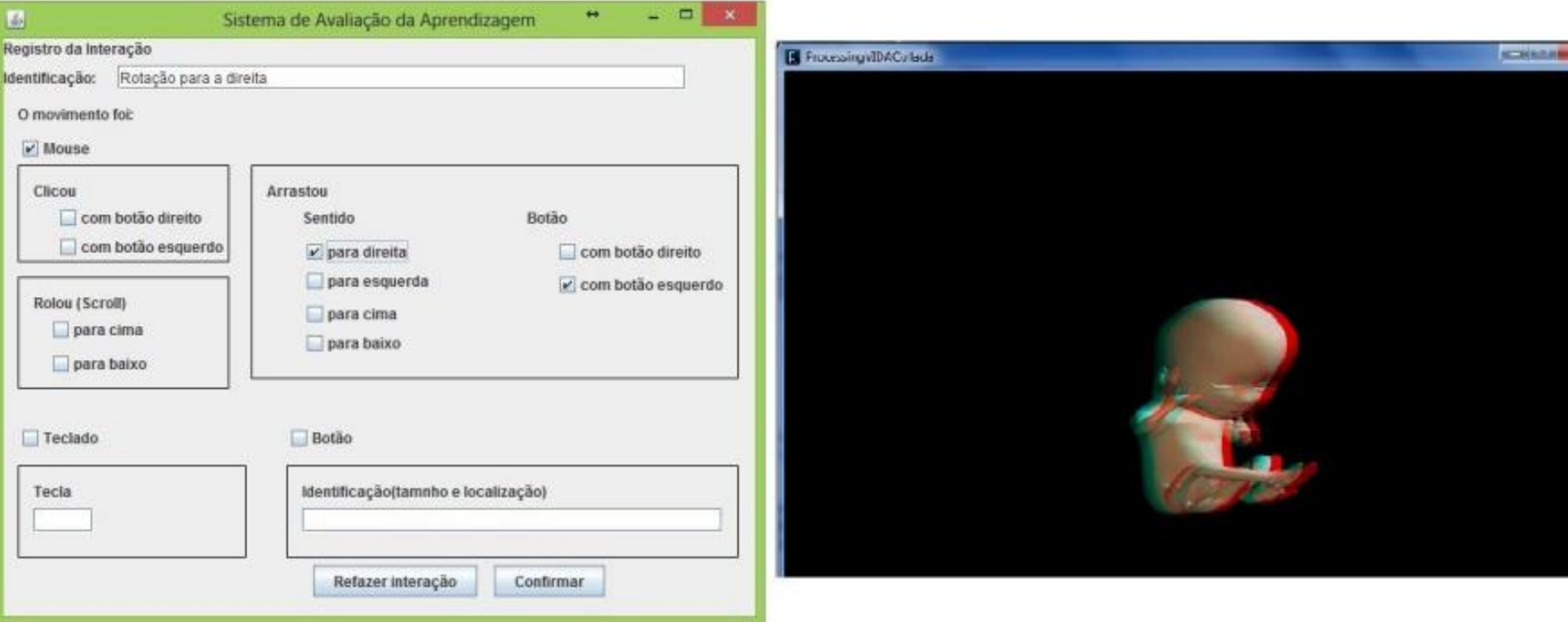

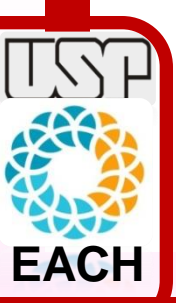

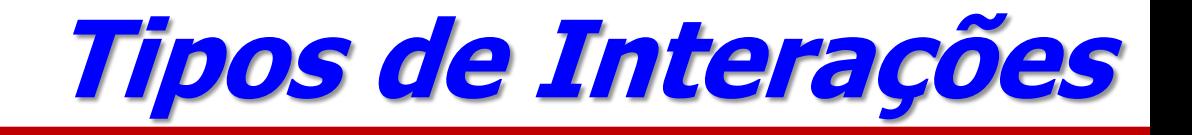

- As interações foram classificadas em:
	- **√ Navegação**
	- $\checkmark$  Seleção
	- $\checkmark$  Manipulação
	- $\checkmark$  Controle

**Qual tipo de interação melhor explica a nota obtida na fase de pós-teste?**

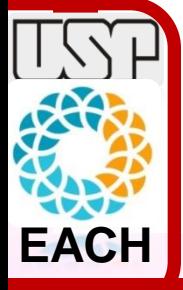

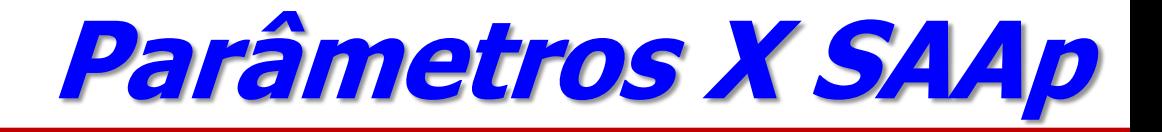

• **Que parâmetros explicam melhor a nota obtida na fase de pós-teste?**

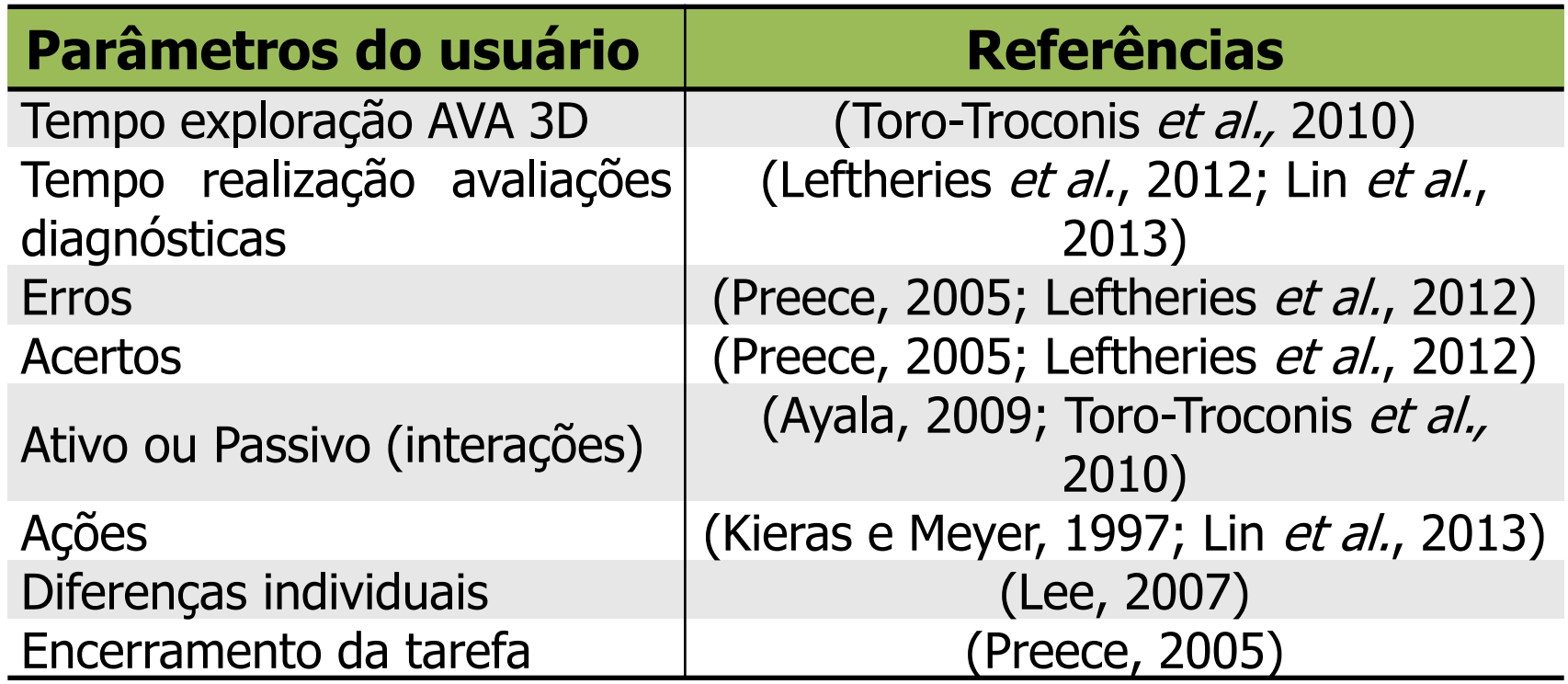

**EACH**

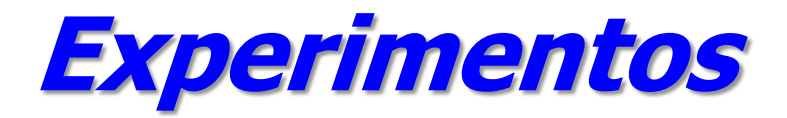

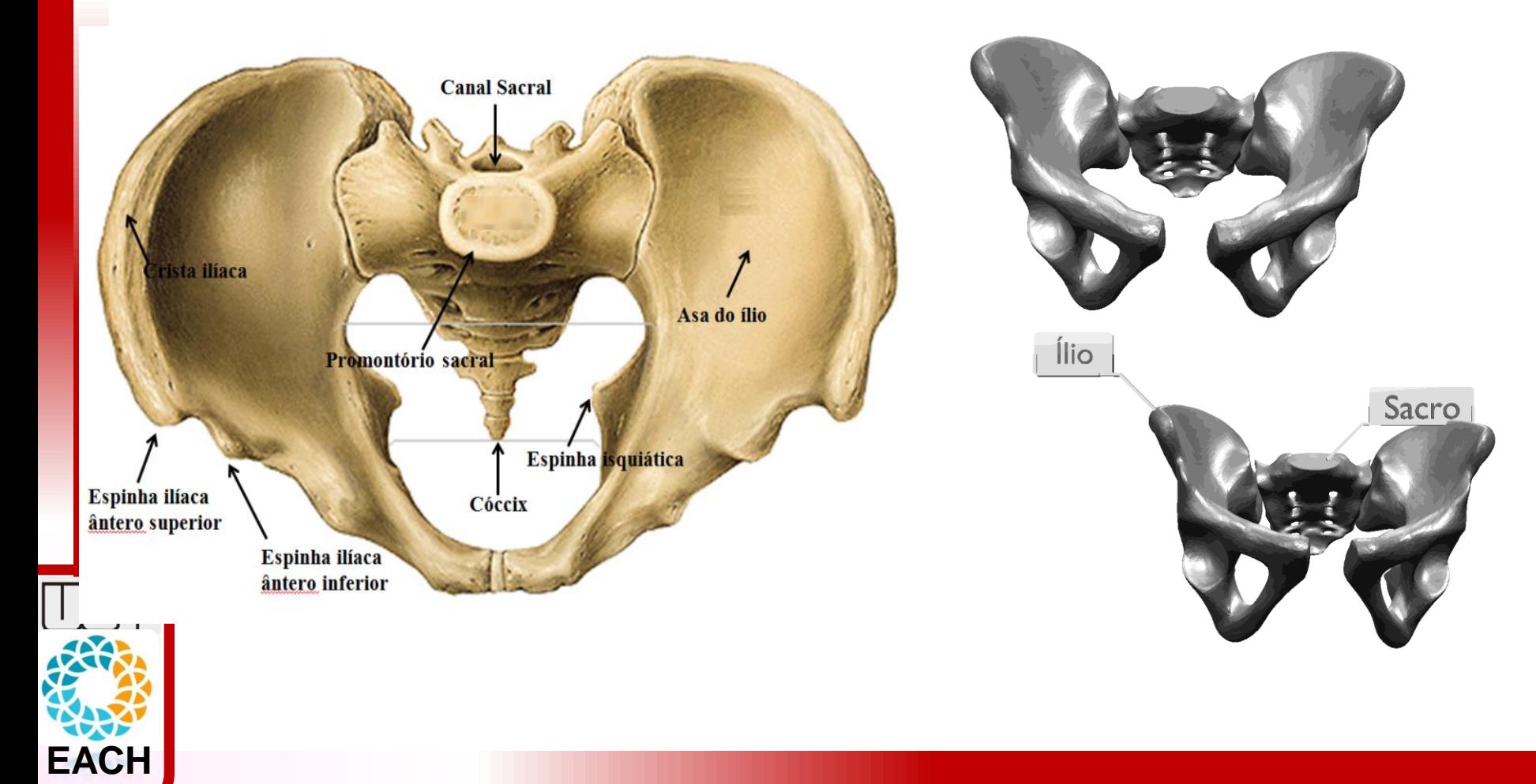

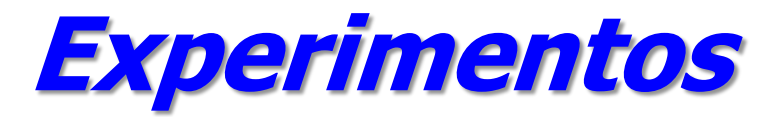

#### jogo "Portugal 1111 - A Conquista de Soure"

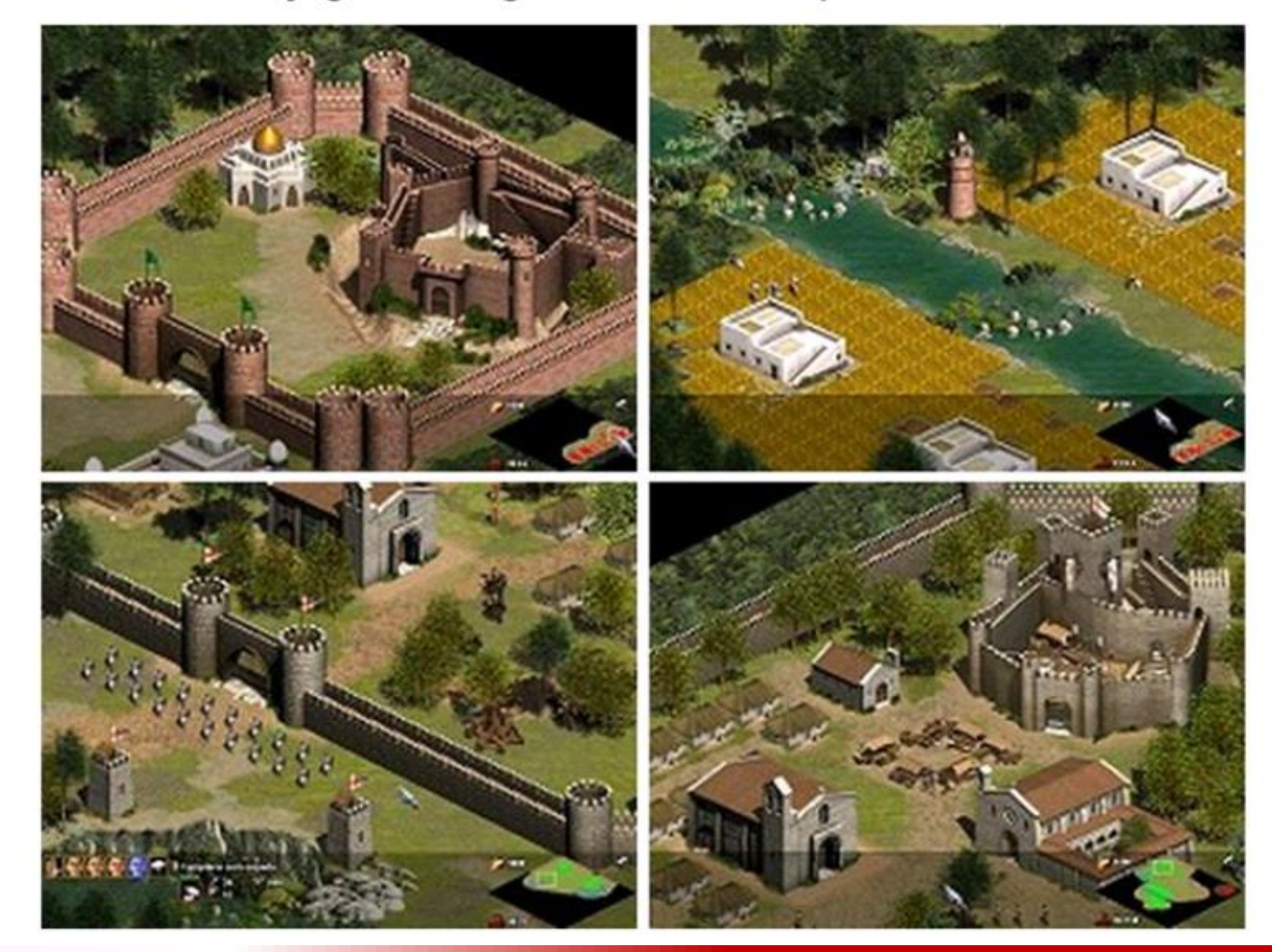

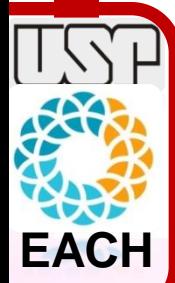

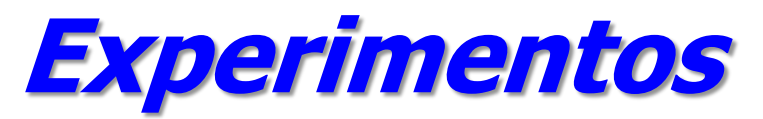

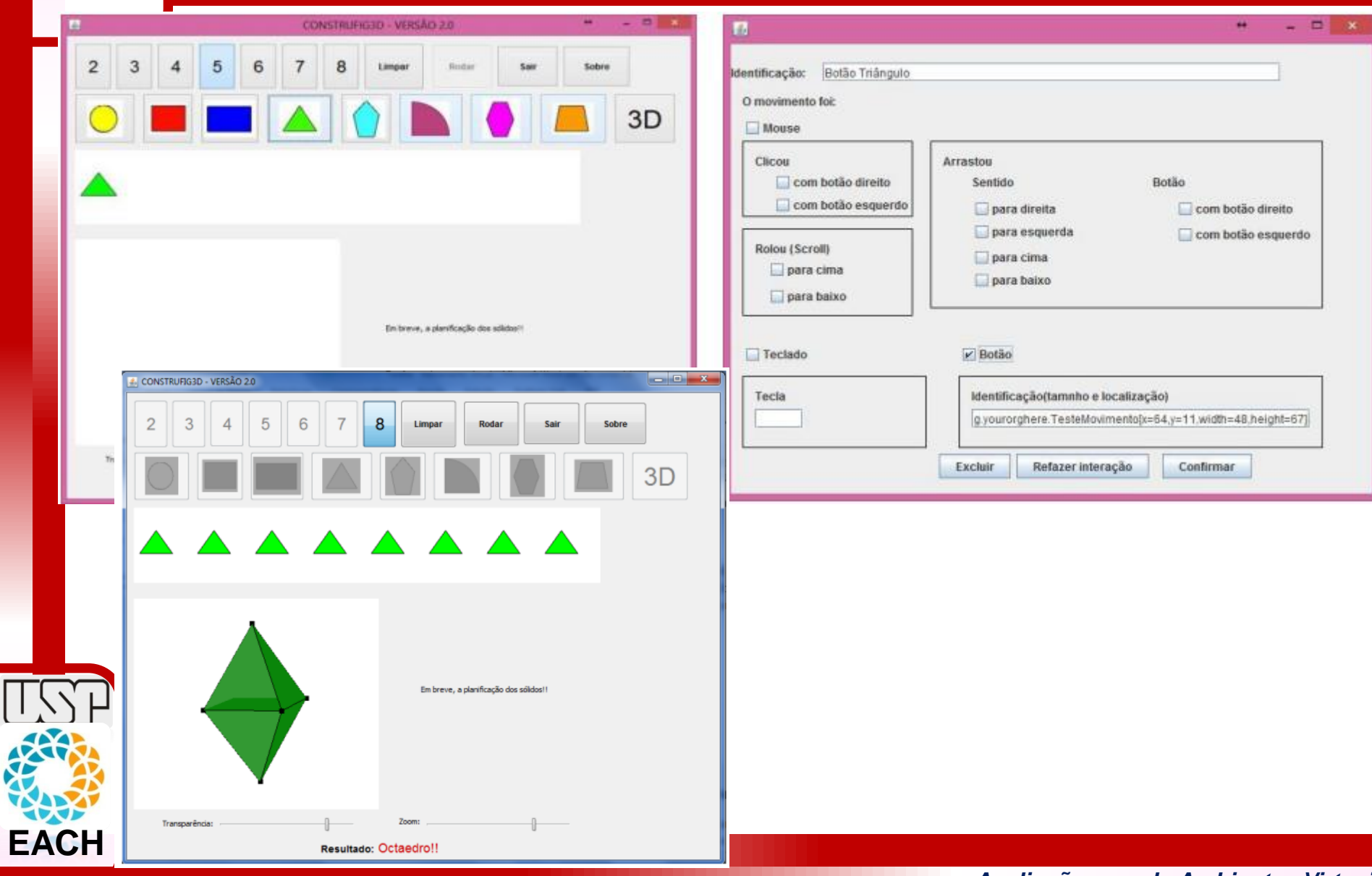

 $\lfloor$ 

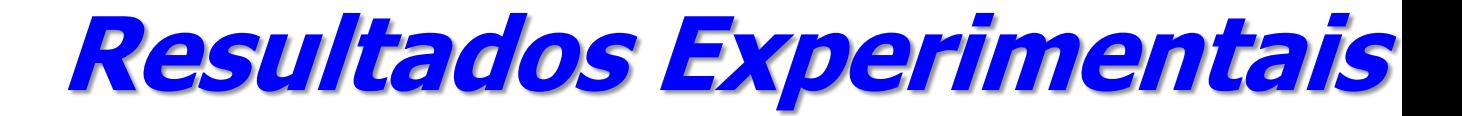

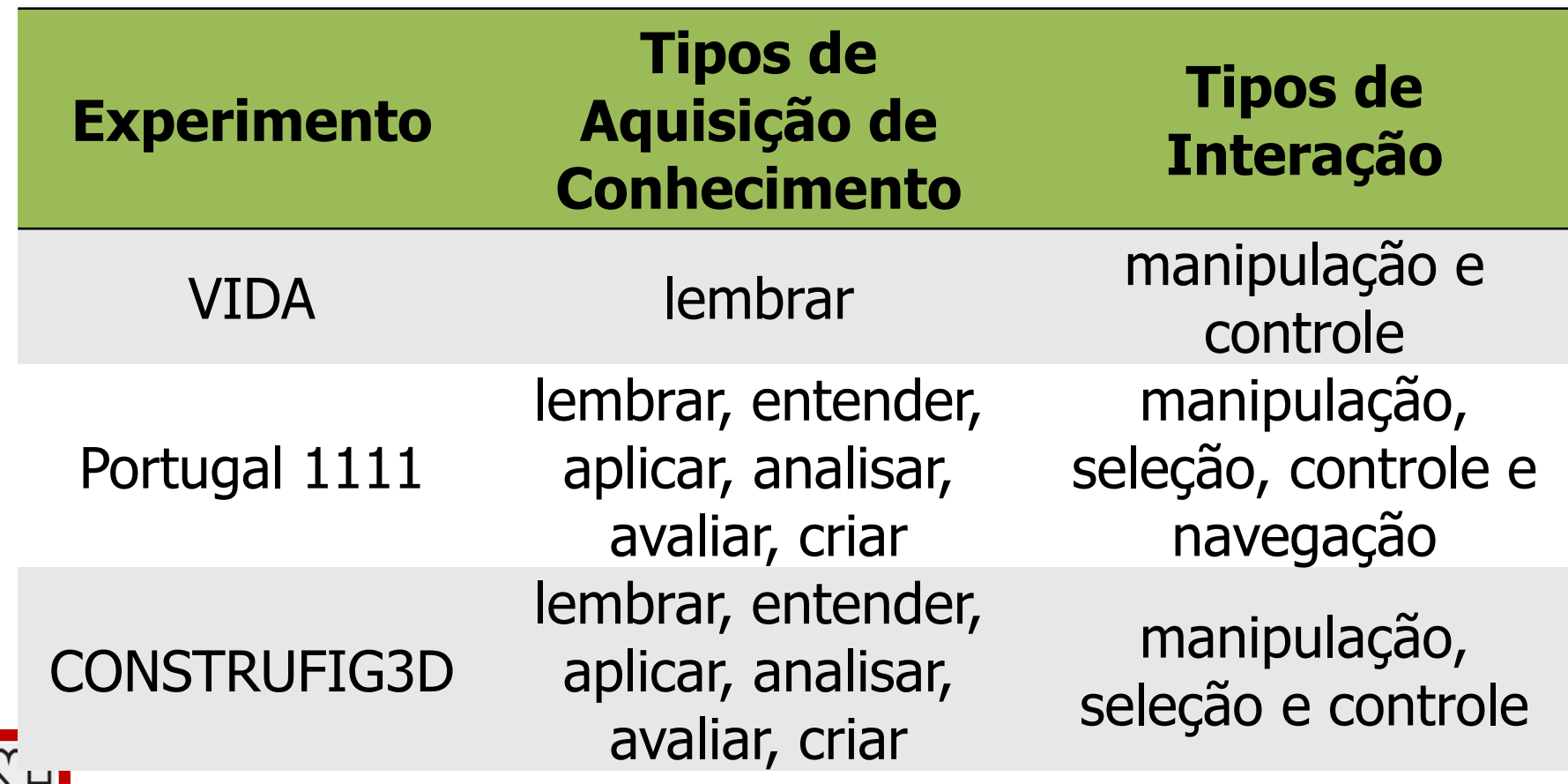

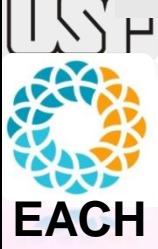

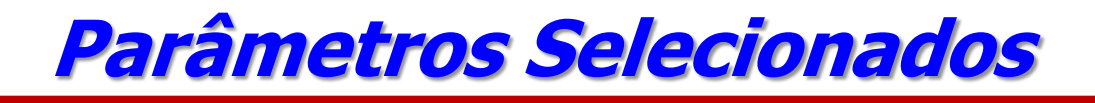

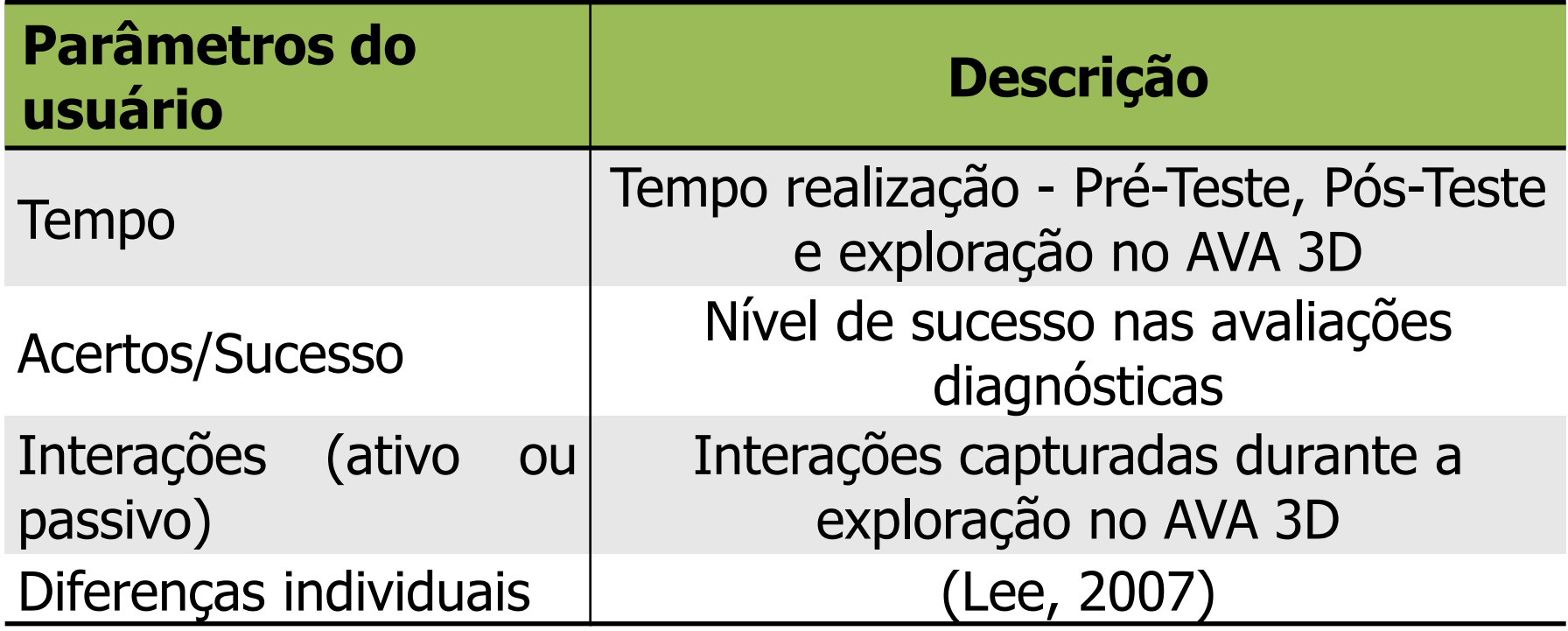

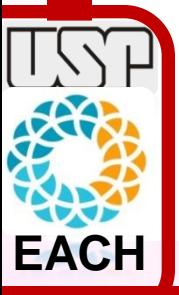

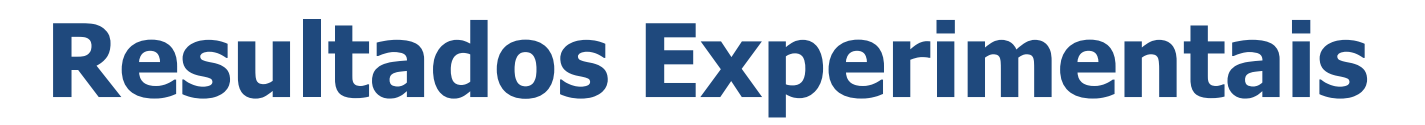

#### **Análise Descritiva**

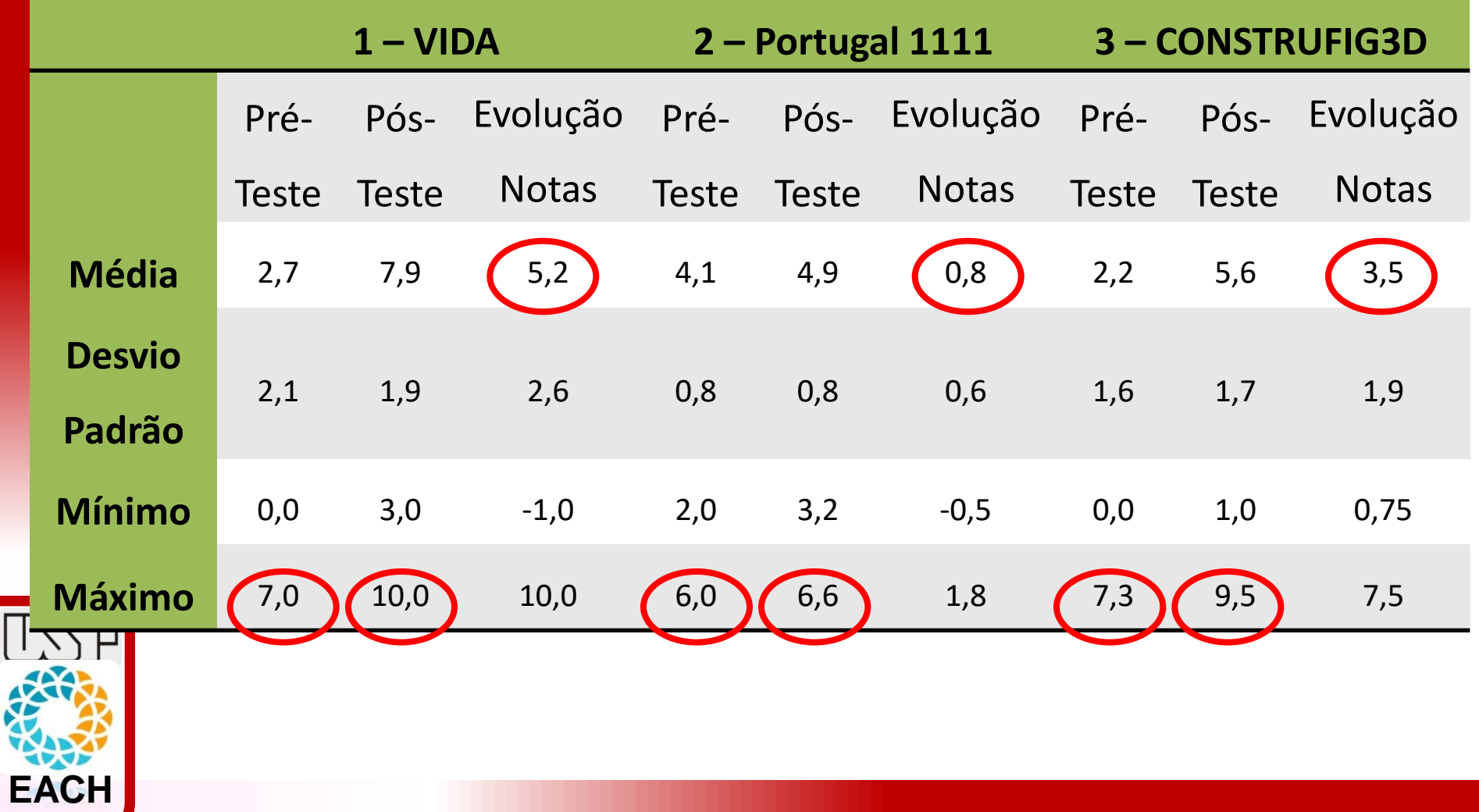

#### **Correlação de Pearson – variável Nota Pós-Teste**

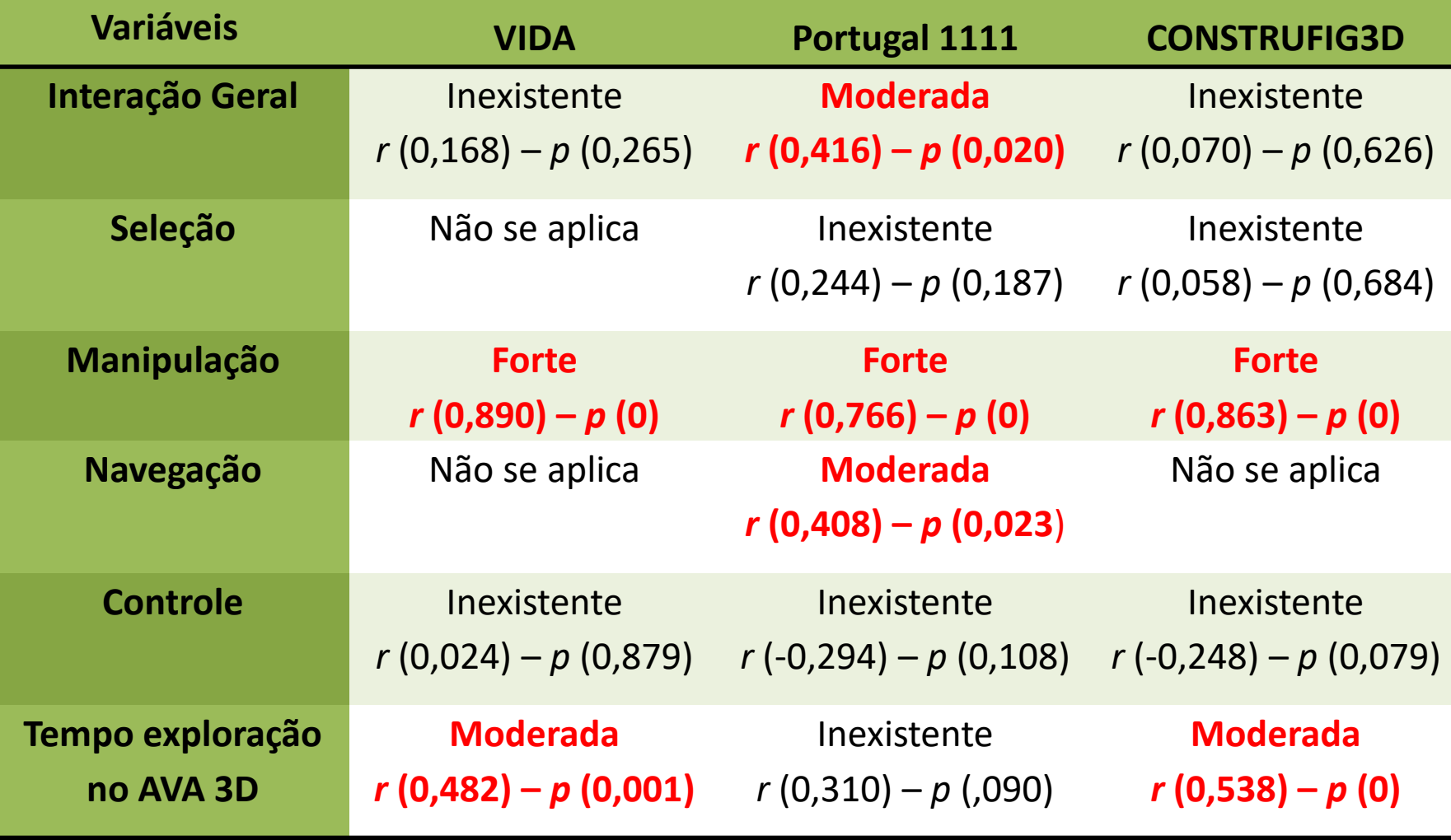

**EACH**

**37/61**

#### **Correlação de Pearson – incluindo três experimentos**

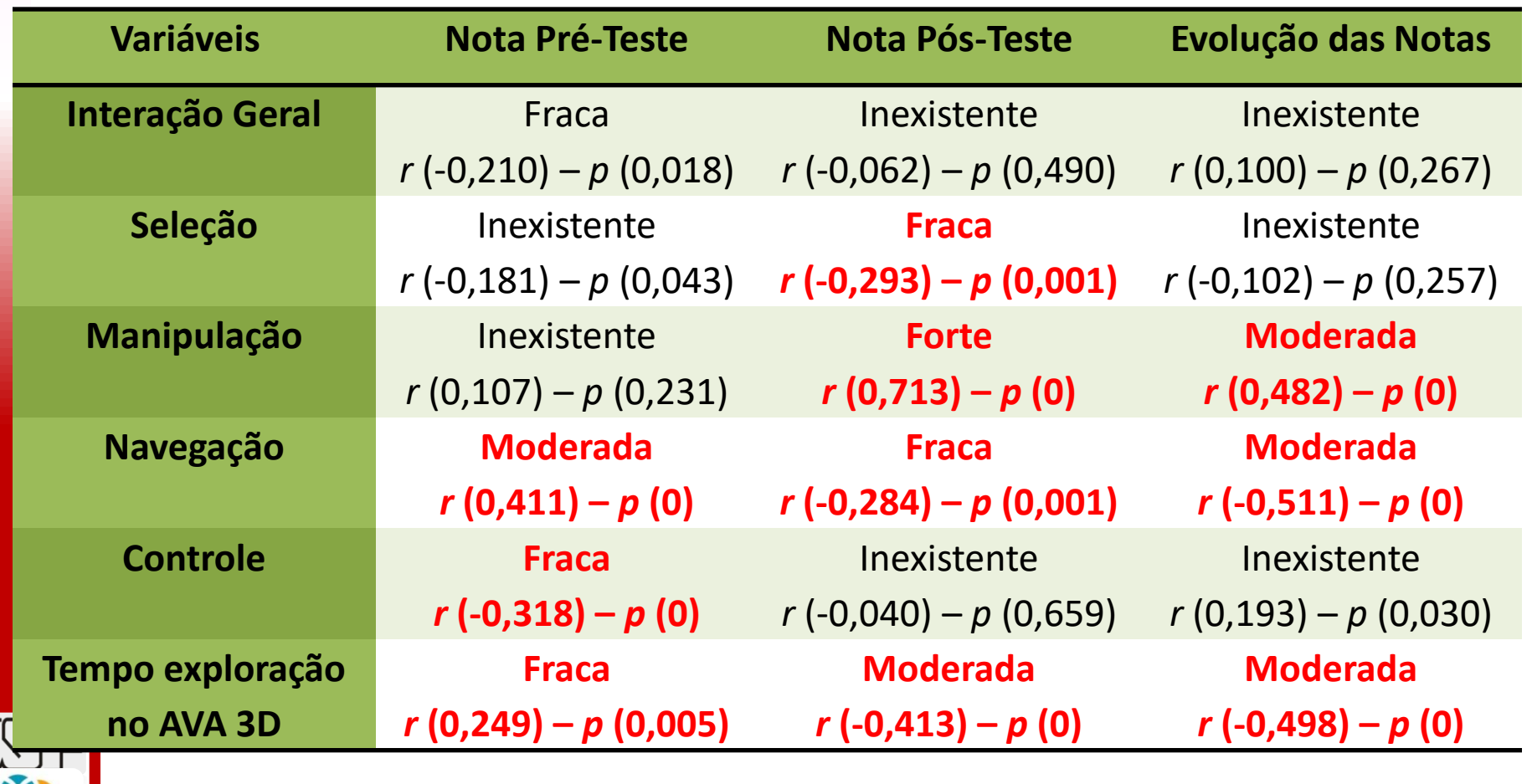

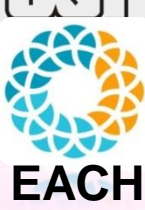

**41/61**

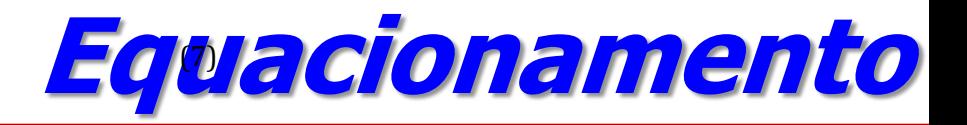

$$
\overline{mota}_2 \text{pós}_2 \text{ teste} = (-21,335) + \beta_1 2,994 + \beta_2 (-1,754) + \beta_3 1,430 + \beta_4 0,792 + \beta_5 0,961 + ε
$$

$$
\beta_1
$$
 = manipulação;  $\beta_2$  = navegação;  $\beta_3$  = tempo\_exploração;  $\beta_4$  = nota\_pré

$$
\begin{array}{c}\n\boxed{131} \\
\boxed{141} \\
\boxed{141} \\
\boxed{141} \\
\boxed{141} \\
\boxed{141} \\
\boxed{141} \\
\boxed{141} \\
\boxed{141} \\
\boxed{141} \\
\boxed{141} \\
\boxed{141} \\
\boxed{141} \\
\boxed{141} \\
\boxed{141} \\
\boxed{141} \\
\boxed{141} \\
\boxed{141} \\
\boxed{141} \\
\boxed{141} \\
\boxed{141} \\
\boxed{141} \\
\boxed{141} \\
\boxed{141} \\
\boxed{141} \\
\boxed{141} \\
\boxed{141} \\
\boxed{141} \\
\boxed{141} \\
\boxed{141} \\
\boxed{141} \\
\boxed{141} \\
\boxed{141} \\
\boxed{141} \\
\boxed{141} \\
\boxed{141} \\
\boxed{141} \\
\boxed{141} \\
\boxed{141} \\
\boxed{141} \\
\boxed{141} \\
\boxed{141} \\
\boxed{141} \\
\boxed{141} \\
\boxed{141} \\
\boxed{141} \\
\boxed{141} \\
\boxed{141} \\
\boxed{141} \\
\boxed{141} \\
\boxed{141} \\
\boxed{141} \\
\boxed{141} \\
\boxed{141} \\
\boxed{141} \\
\boxed{141} \\
\boxed{141} \\
\boxed{141} \\
\boxed{141} \\
\boxed{141} \\
\boxed{141} \\
\boxed{141} \\
\boxed{141} \\
\boxed{141} \\
\boxed{141} \\
\boxed{141} \\
\boxed{141} \\
\boxed{141} \\
\boxed{141} \\
\boxed{141} \\
\boxed{141} \\
\boxed{141} \\
\boxed{141} \\
\boxed{141} \\
\boxed{141} \\
\boxed{141} \\
\boxed{141} \\
\boxed{141} \\
\boxed{141} \\
\boxed{141} \\
\boxed{141} \\
\boxed{141} \\
\boxed{141} \\
\boxed{141} \\
\boxed{141} \\
\boxed{141} \\
\boxed{141} \\
\boxed{141} \\
\boxed{141} \\
\boxed{141} \\
\boxed{141} \\
\boxed{141} \\
\boxed{141} \\
\boxed{141} \\
$$

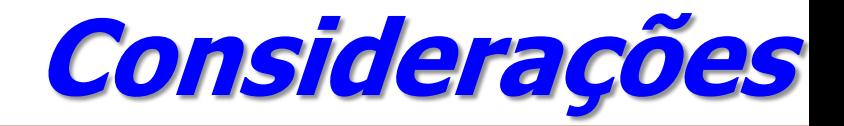

- Em AVAs 3D com características similares, os equacionamentos encontrados podem predizer a nota do participante;
- Há indícios de que é possível eliminar a fase de pós-teste do Modelo Teórico de Avaliação.

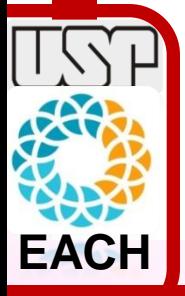

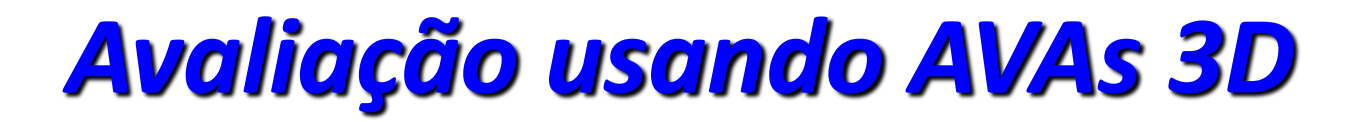

- **Cognição**
- *Habilidades*

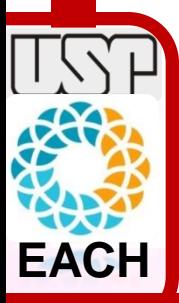

### *Avaliação de habilidades*

**Calibração**

**EACH**

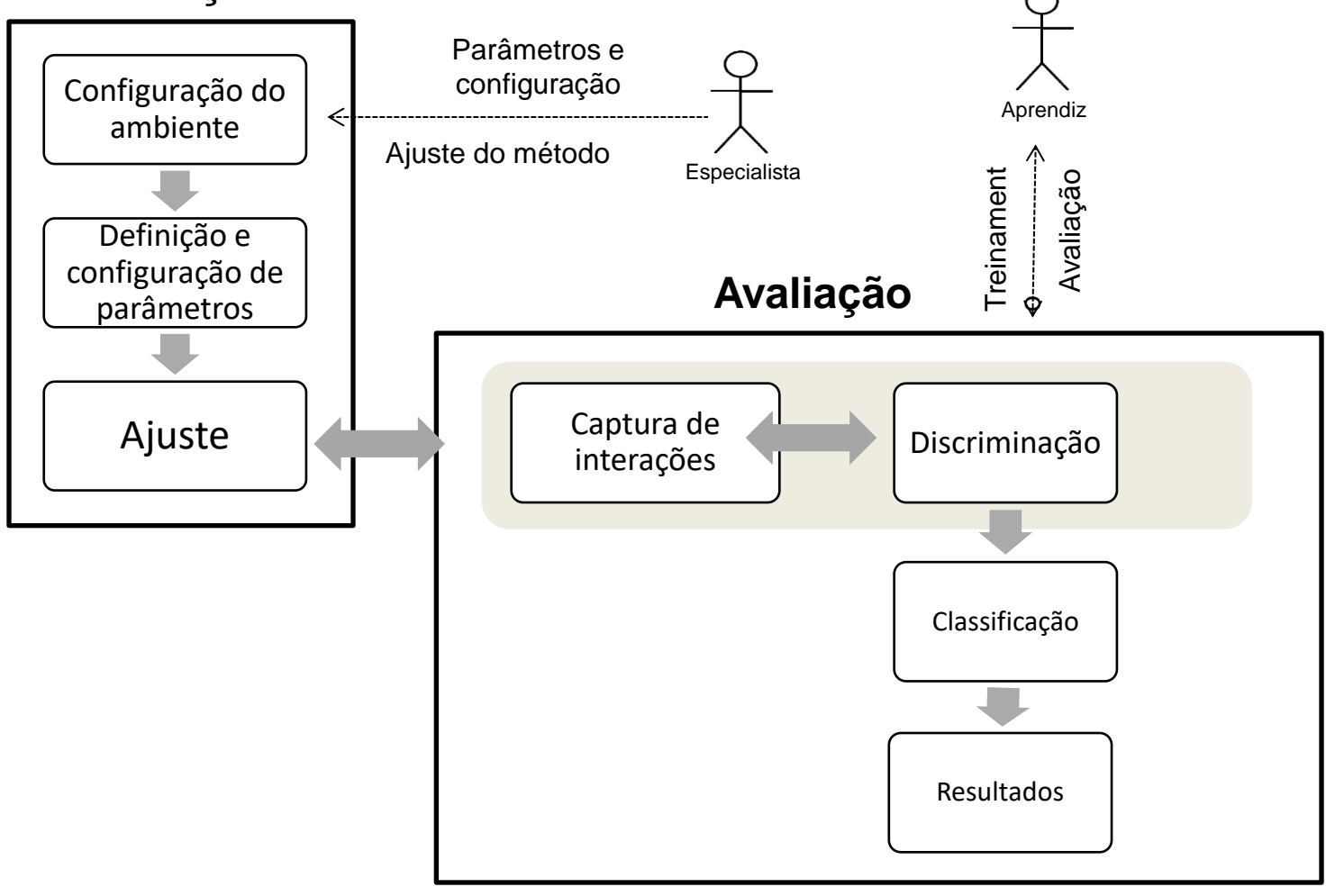

### *Exemplo de AV*

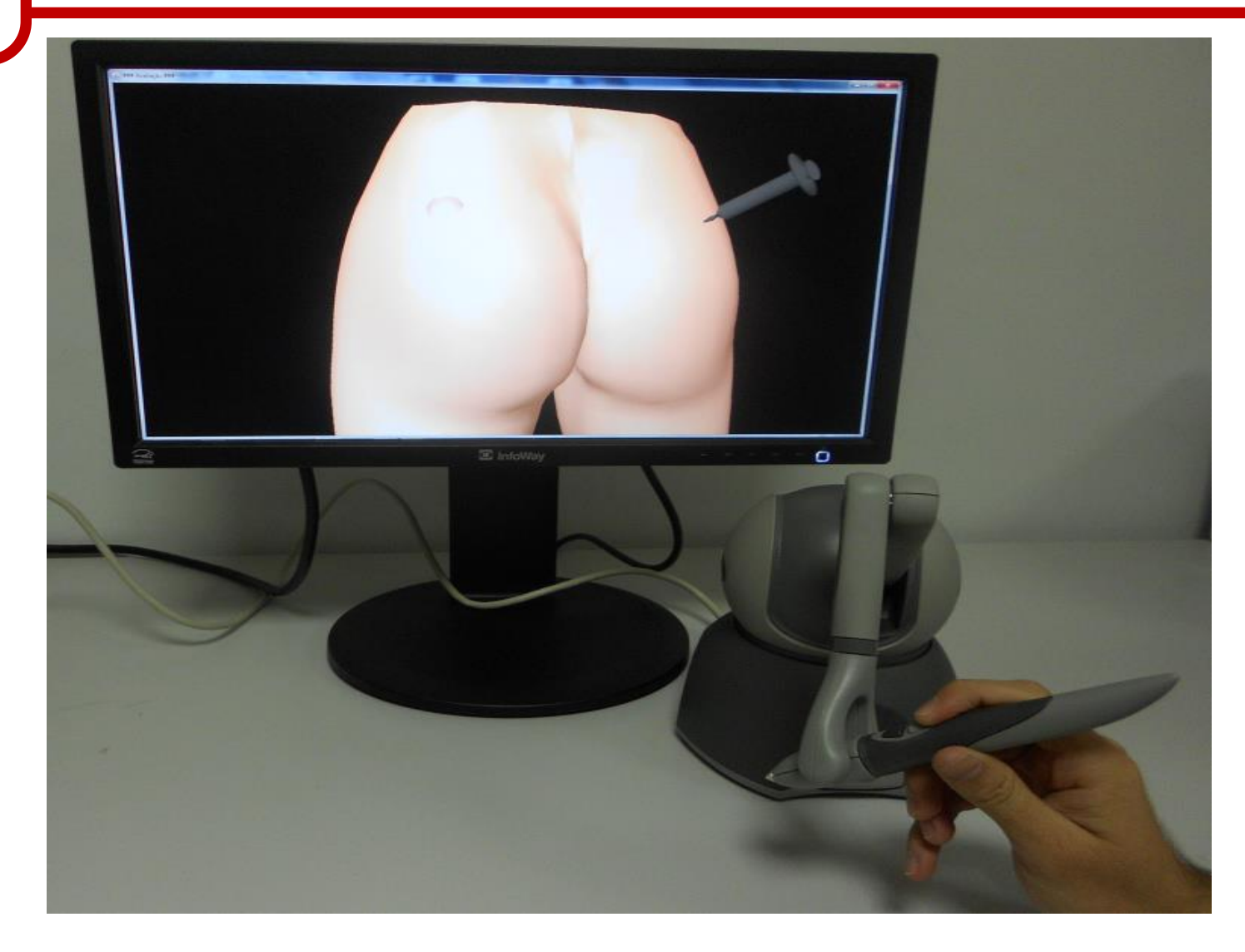

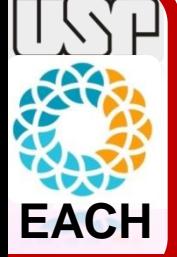

# *Exemplo de parâmetros*

Avaliação

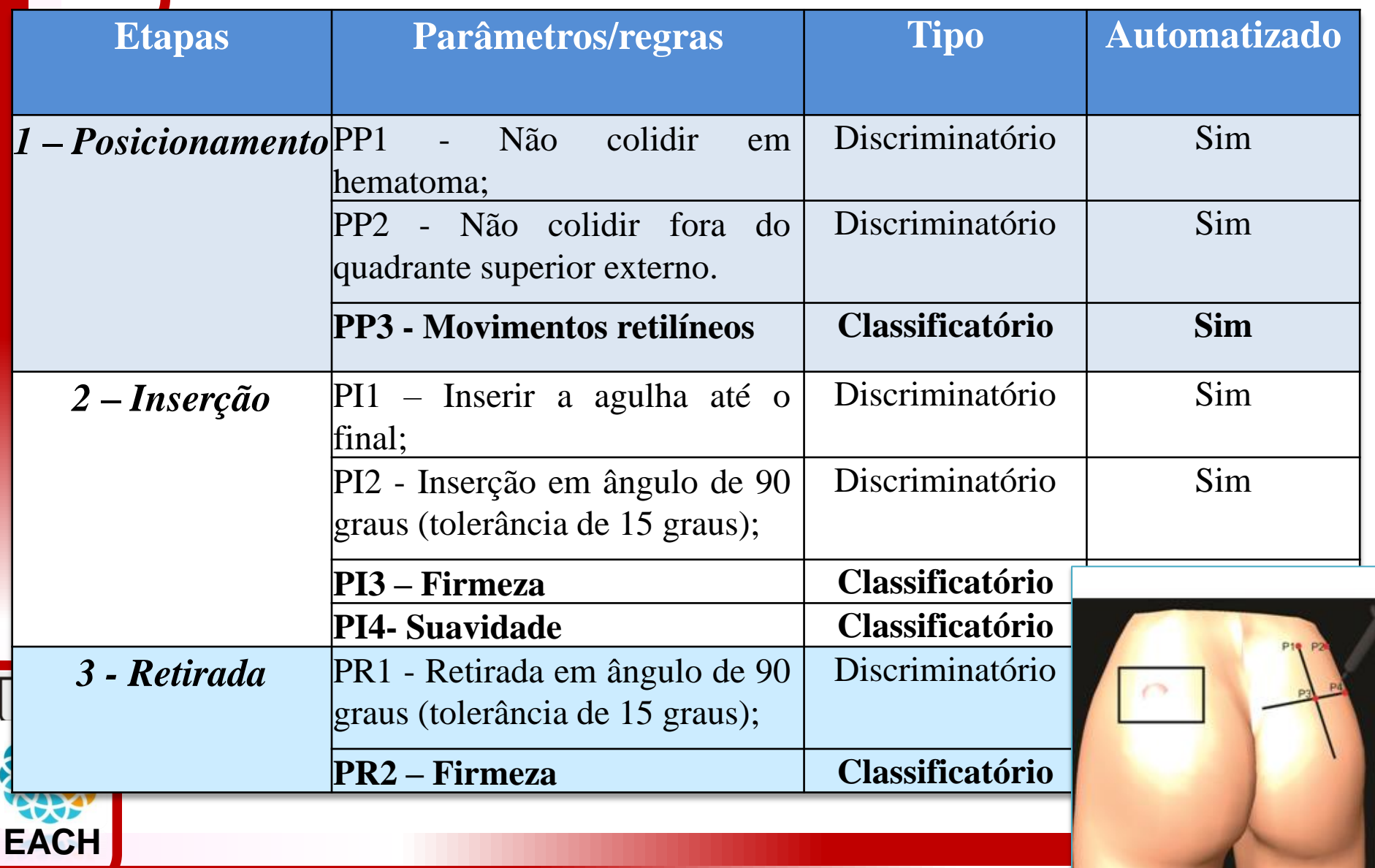

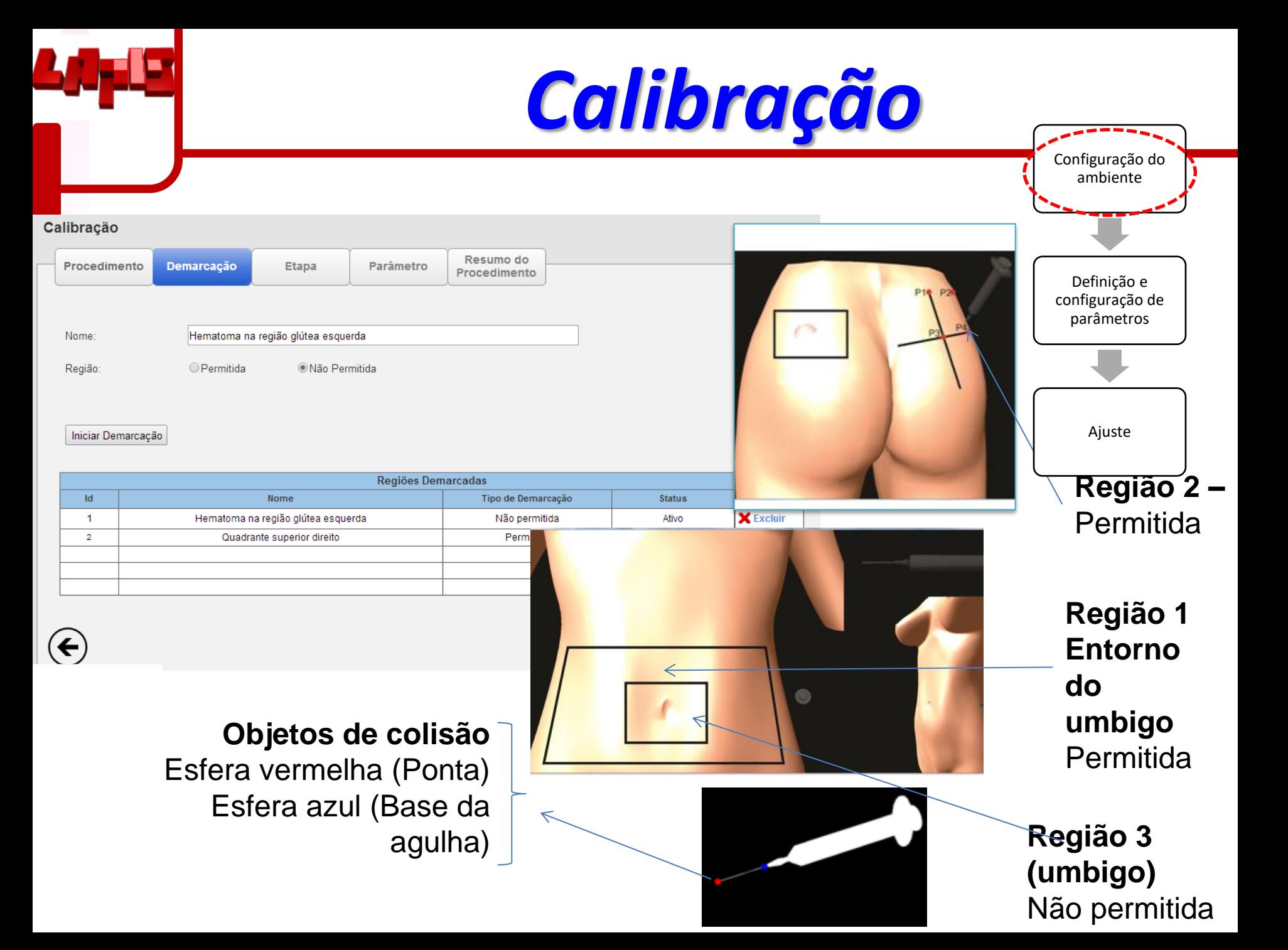

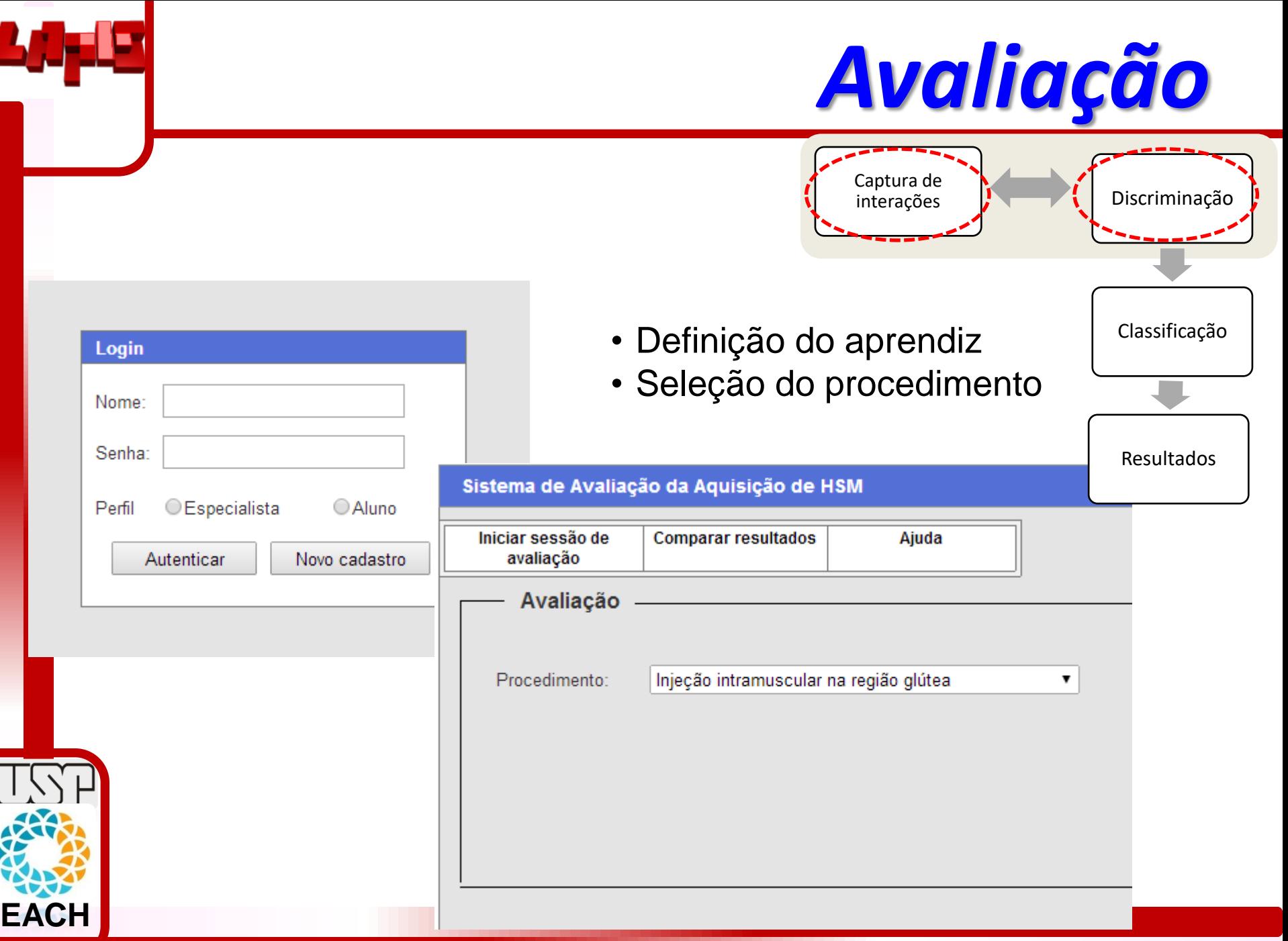

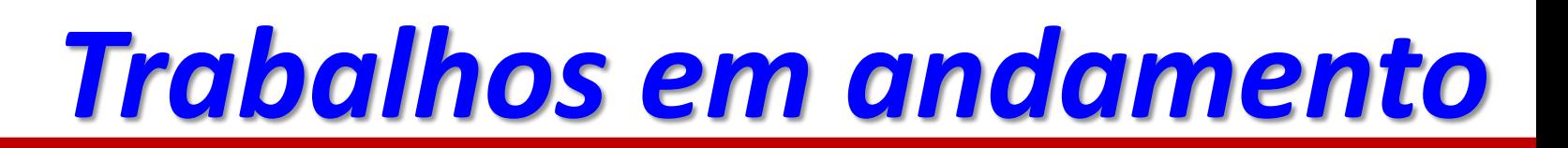

#### A gamificação é eficiente para educação em saúde? Quais elementos são usados/adaptados?

This article has been accepted for publication in IEEE Transactions on Learning Technologies. This is the author's version which has not been fully edited and

content may change prior to final publication. Citation information: DOI 10.1109/TLT.2022.3200583

IEEE TRANSACTIONS ON LEARNING TECHNOLOGIES, VOL., 2022

#### Serious Game Design in Health Education: A **Systematic Review**

Allan A. Tori, Romero Tori, Fátima L. S. Nunes

*Abstract*—Inclusion of game elements in health education has proved to be effective in helping student training. Commonly termed as "serious games", these gamified systems can be an alternative to empower and motivate students during the learning process. The literature contains serious games for professional training in many health-related areas, including several motivating and playful gamification elements, and a variety of evaluation techniques used. Some review studies have compiled articles

**EACH**

"Serious games", a.k.a. "Digital Game Based Learning (DGBL)" [7], is a term that refers to playful interactive applications that go beyond the video game market, including training, analysis, visualization, simulation, education, health and therapy [8]. The term is often confused with "Simulators", *Avaining simulators* or "Simulation games". Simulators are used in systems simulation analysis to mimic a behavior  $[8]$ 

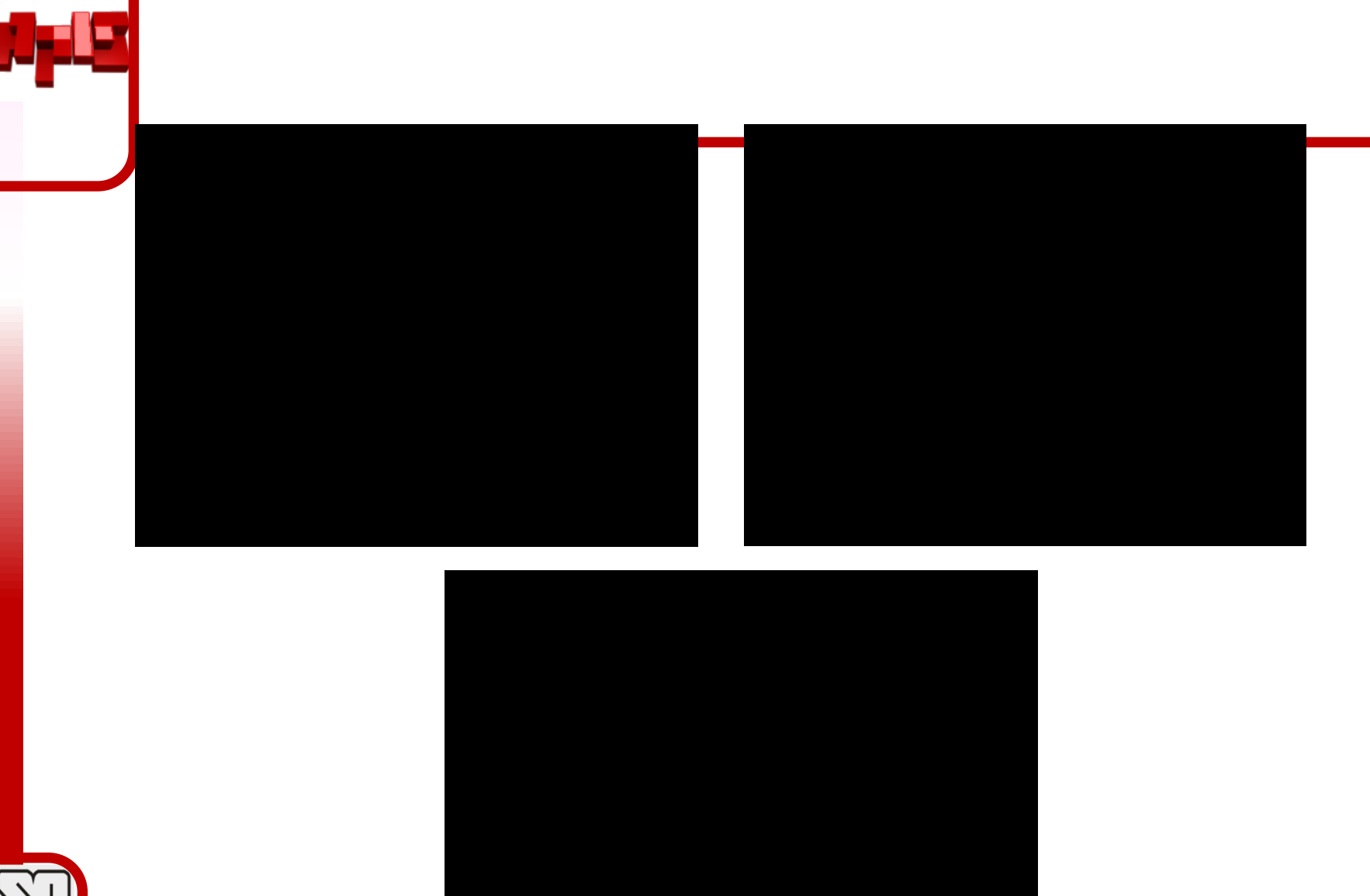

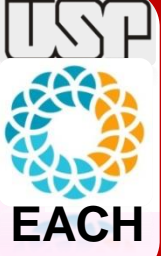

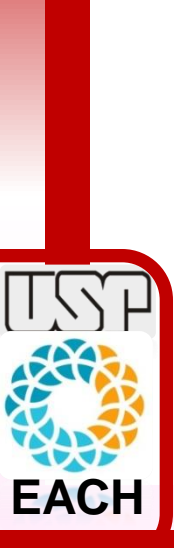

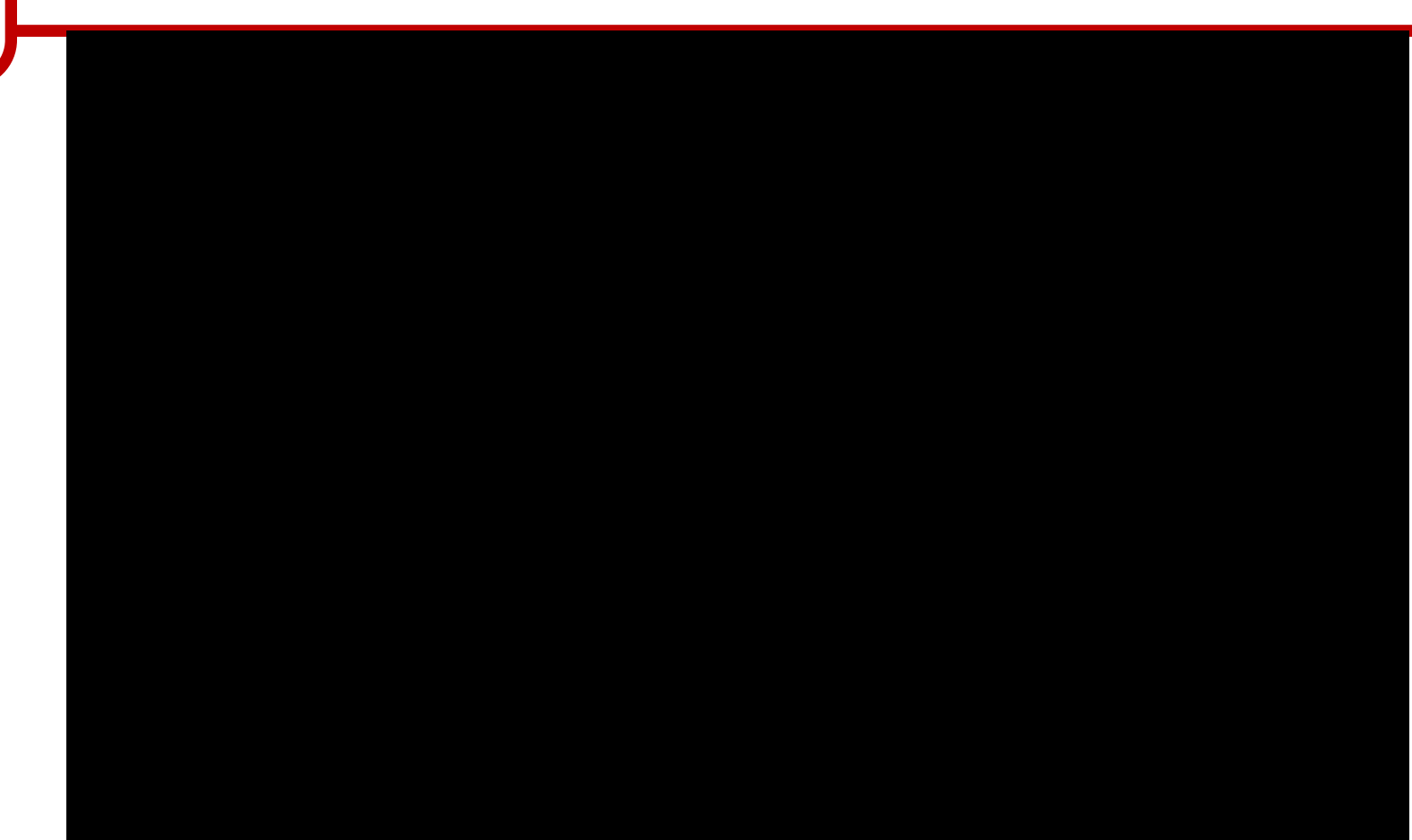

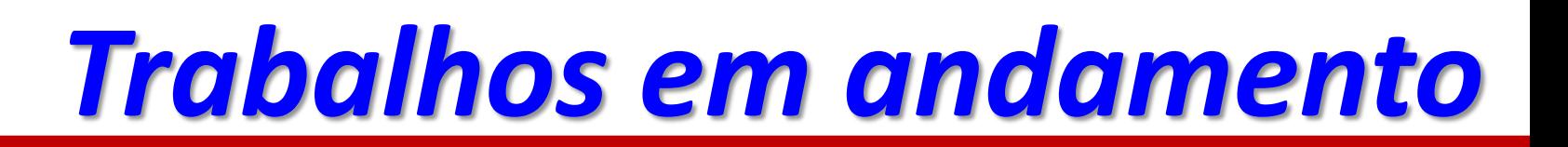

#### Can machine learning methods aid assessment of learners?

> ACM Computing Surveys > Just Accepted > Automatic Performance Assessment in Three-dimensional Interactive Haptic Medical Simulators: a Systematic Review

**SURVFY** 

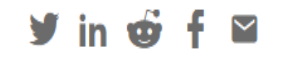

Automatic Performance Assessment in Three-dimensional Interactive Haptic Medical Simulators: a Systematic Review **Just Accepted** 

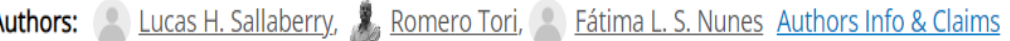

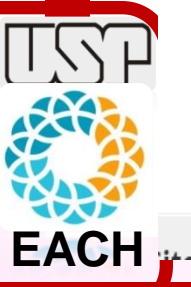

ACM Computing Surveys • Accepted on May 2022 • https://doi.org/10.1145/3539222

**Published: 08 June 2022 Publication History** 

# *Trabalhos em andamento*

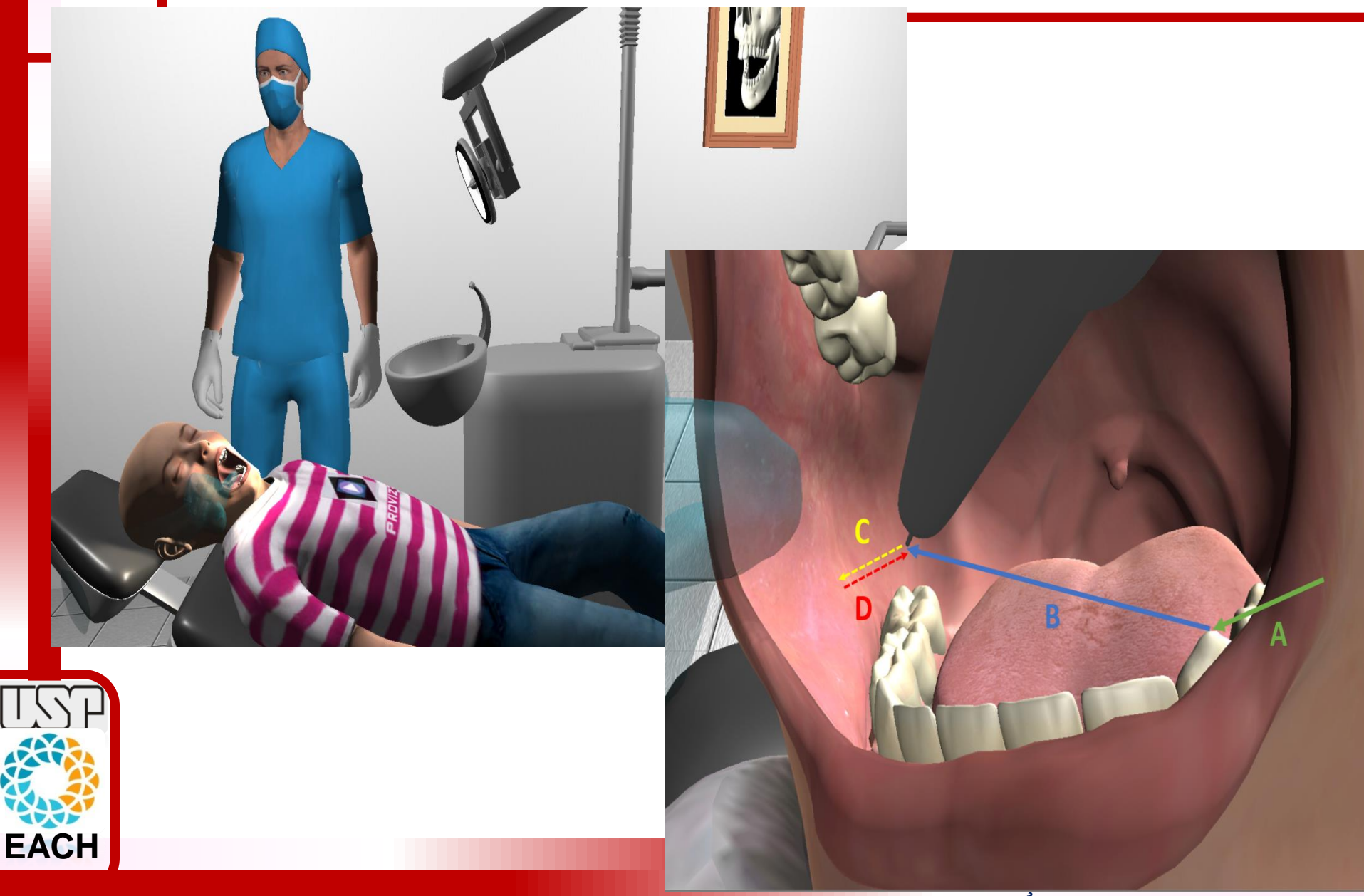

# *Trabalhos em andamento*

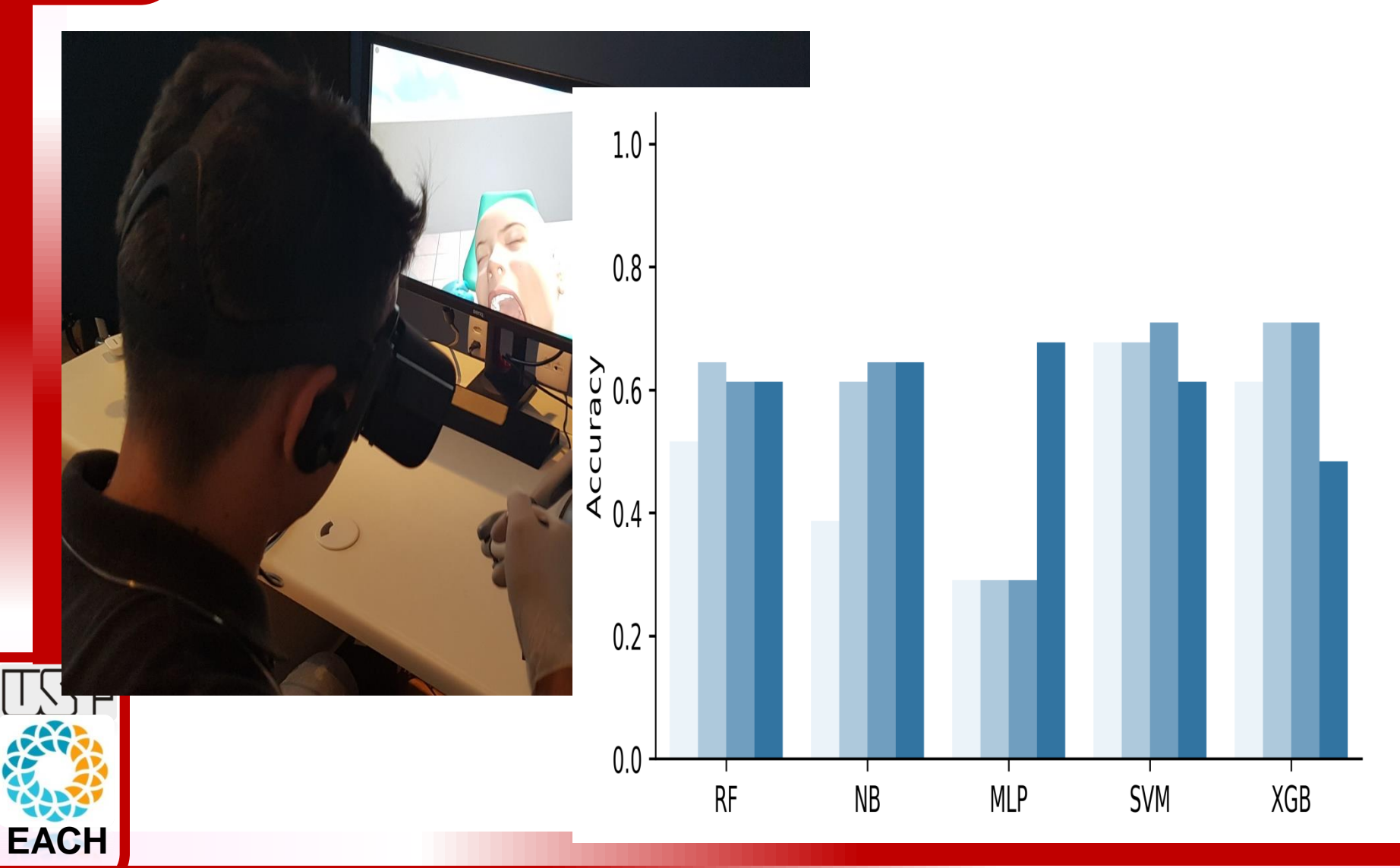

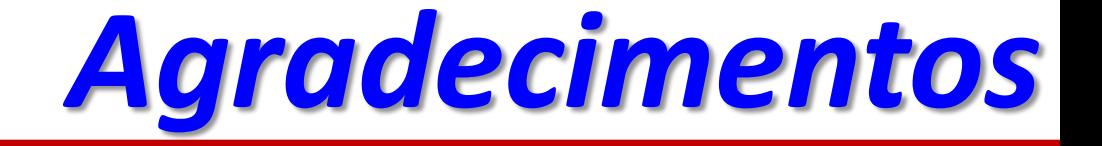

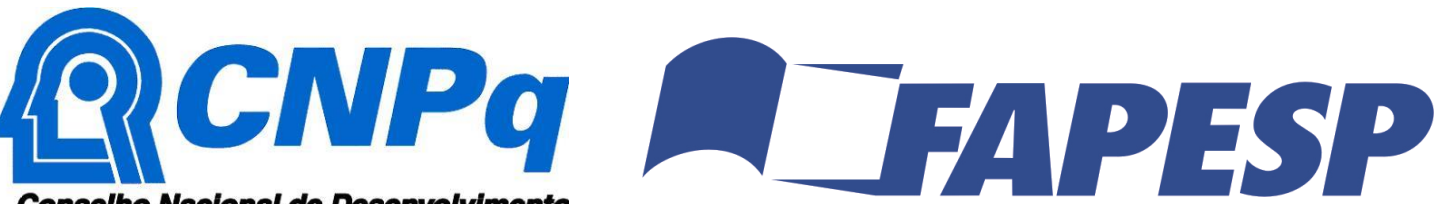

Conselho Nacional de Desenvolvimento Científico e Tecnológico

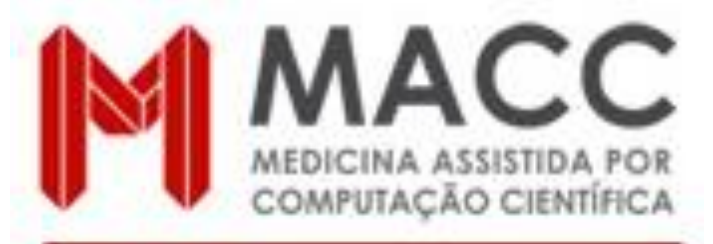

INSTITUTO NACIONAL DE CIÊNCIA E TECNOLOGIA

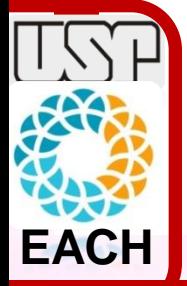

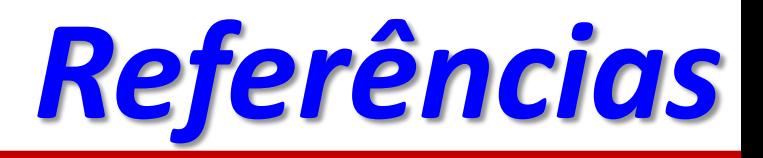

- ANJOS, A. M.; CHERUBINI, L. F.; TORI, R.; NUNES, F. L. S. A comparative study between automated and human evaluation of sensory-motor skills in Interactive 3D Virtual Environments involving application of intramuscular injection. SBC Journal on 3D Interactive Systems, v. 5, p. 30-40, 2014.
- ANJOS, A. M.; TORI, R.; CHERUBINI, L. F.; NUNES, F. L. S. A comparative study between automated and human evaluation of sensory-motor skills in Interactive 3D Virtual Environments. In: Symposium on Virtual and Augmented Reality, 2014, Salvador (BA). Proceedings of XVI Symposium on Virtual and Augmented Reality. Salvador (BA): Sociedade Brasileira de Computação, 2014. v. 1. p. 1-10.
- ANJOS, A. M.; TORI, R.; OLIVEIRA, A. C. S.; NUNES, F. L. S. Statistical methods in the Evaluation of Sensory-motor Skills Acquisition in 3D Interactive Virtual Environments. In: 29th ACM Symposium on Applied Computing, 2014, Gyeongju, Korea. Proceedings of the 29th ACM Symposium on Applied Computing 2014, 2014. v. 1. p. 1-6.
- FUNABASHI, A. M. M. ; ARANHA, RENAN V. ; SILVA, T. D. ; MONTEIRO, CARLOS B.M. ; SILVA, W. S.; NUNES, F. L.S. AGaR: a VR serious game to support the recovery of post-stroke patients. In: 19th Symposium on Virtual and Augmented Reality, 2017, Curitiba (PR). Proceedings of the 19th Symposium on Virtual and Augmented Reality. United States: IEEE Computer Society, 2017. v. 1. p. 279-287.

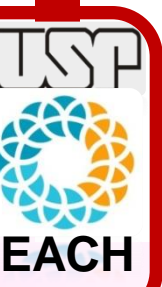

• GUERREIRO, FRANCISCA ANTONIA ALMEIDA DE CARVALHO ; SILVA, TALITA DIAS DA ; NUNES, FÁTIMA L.S. ; FUNABASHI, AMANDA ; ARANHA, RENAN VINICIUS ; SILVA, WILLIAN SEVERINO ; BAHADORI, SHAYAN ; FAVERO, FRANCIS MEIRE ; CROCETTA, TANIA BRUSQUE ; MASSA, MARCELO ; DEUTSCH, JUDITH E. ; DE MELLO MONTEIRO, CARLOS BANDEIRA ; MAGALHÃES, FERNANDO HENRIQUE . Can Individuals Poststroke Improve Their Performance in Reaction and Movement Times in a Nonimmersive Serious Game with Practice? A Cross-Sectional Study. Games for Health Journal, v. 11, p. 38-45, 2022.

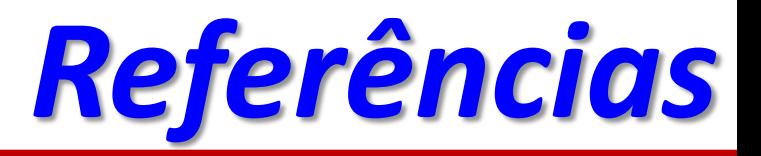

- NUNES, E. P. S.; ROQUE, L. G.; NUNES, F. L. S. Measuring Knowledge Acquisition in 3D Virtual Learning Environments. IEEE Computer Graphics and Applications, v. 36, p. 58-67, 2016.
- NUNES, E. P. S.; NUNES, F. L. S.; TESTA, R. L.; ROQUE, L. G. Um Estudo Experimental sobre a Captura Automática dos Dados de Interação em Ambientes Virtuais Tridimensionais. In: XIII Simpósio Brasileiro Sobre Fatores Humanos em Sistemas Computacionais, 2014, Foz do Iguaçu-PR. Proceedings of the XIII Simpósio Brasileiro Sobre Fatores Humanos em Sistemas Computacionais. Porto Alegre, RS: Sociedade Brasileira de Computação, 2014. v. 1. p. 1-10.
- NUNES, E. P. S.; NUNES, F. L. S.; TORI, R.; KENSKI, V. A. Model of assessment of knowledge acquisition in Three-Dimensional Learning Virtual Environments. In: XIV Symposium on Virtual and Augmented Reality, 2012, Niterói (RJ). Proceedings of XIV Symposium on Virtual and Augmented Reality. Niterói (RJ): Sociedade Brasileira de Computação, 2012. v. 1. p. 21-30.
- NUNES, E. P. S.; TORI, R.; NUNES, F. L. S.; ROQUE, L. G. An approach to Assessment of Knowledge Acquisition by using Three-Dimensional Virtual Learning Environment. In: 44th Annual Frontiers in Education (FIE), 2014, Madri, Espanha. 2014 IEEE Frontiers in Education Conference Proceedings. Piscataway, NJ, USA: IEEE, 2014. v. 1. p. 1534-1541.
- RIBEIRO, M. A. O. ; CORRÊA, C. G. ; NUNES, F. L. S. Uso de trajetórias visuais e hápticas para auxílio no treinamento de anestesia odontológica. In: 20th Symposium on Virtual and Augmented Reality (SVR 2018) - Workshop de Iniciação Científica (WIC), 2018, Foz do Iguaçu (PR). Anais do 20th Symposium on Virtual and Augmented Reality (SVR 2018) - Workshop de Iniciação Científica (WIC), 2018. v. 1. p. 1-6.

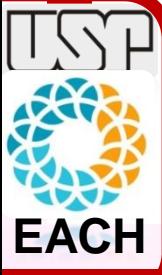

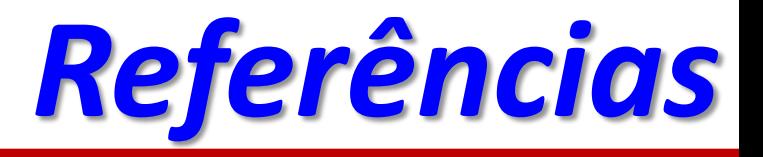

- RIBEIRO, M. A. O. ; CORRÊA, C. G. ; NUNES, F. L.S. Gamification as a learning strategy in a simulation of dental anesthesia. In: 19th Symposium on Virtual and Augmented Reality, 2017, Curitiba (PR). Proceedings of the 19th Symposium on Virtual and Augmented Reality. United States: IIEEE Computer Society, 2017. v. 1. p. 271-278.
- RIBEIRO, MATHEUS A.O. ; CORREA, CLEBER G. ; NUNES, F. L.S. Visual and Haptic Trajectories Applied to Dental Anesthesia Training: Conceptualization, Implementation and Preliminary Evaluation. In: 2018 20th Symposium on Virtual and Augmented Reality (SVR), 2018, Foz do Iguaçu. 2018 20th Symposium on Virtual and Augmented Reality (SVR), 2018. v. 1. p. 210-219.
- SALLABERRY, LUCAS H. ; TORI, ROMERO ; NUNES, F. L. S. Automatic Performance Assessment in Three-dimensional Interactive Haptic Medical Simulators: a Systematic Review. ACM COMPUTING SURVEYS, v. 1, p. 1-35, 2022.
- TORI, ALLAN A. ; TORI, ROMERO ; NUNES, F. L. S. Serious Game Design in Health Education: A Systematic Review. IEEE Transactions on Learning Technologies, v. 1, p. 1-21, 2022.
- **Teses de Doutorado (disponíveis em [www.teses.usp.br](http://www.teses.usp.br/)):**
	- Eunice Pereira dos Santos Nunes. Um método para avaliar a aquisição de conhecimento em ambientes virtuais de aprendizagem tridimensionais interativos. 2014. Tese (Doutorado em Engenharia Elétrica) - Escola Politécnica da Universidade de São Paulo, . Orientador: Fátima de Lourdes dos Santos Nunes Marques.
	- Alexandre Martins dos Anjos. Um método para avaliar a aquisição de habilidades sensório-motoras em ambientes virtuais interativos tridimensionais para treinamento médico. 2014. Tese (Doutorado em Engenharia Elétrica) - Escola Politécnica da Universidade de São Paulo, . Orientador: Fátima de Lourdes dos Santos Nunes Marques.

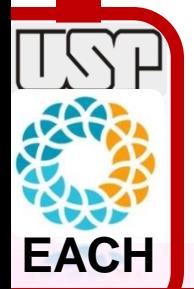

# *Avaliação usando de/com Ambientes Virtuais Profa. Fátima Nunes*

**Laboratório de Aplicações de Informática em Saúde Escola de Artes Ciências e Humanidades Universidade de São Paulo- USP**

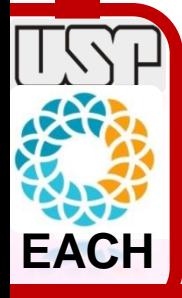